### <span id="page-0-0"></span>**x86-32 and x86-64 Assembly (Part 2) (I know Kung-Fu !)**

Emmanuel Fleury <emmanuel.fleury@u-bordeaux.fr>

LaBRI, Université de Bordeaux, France

October 8, 2019

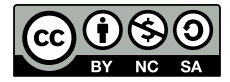

université **EBORDEAUX** 

**<sup>1</sup> [Stack Management](#page-2-0)**

- **<sup>2</sup> [Application Binary Interfaces](#page-78-0)**
- **<sup>3</sup> [References](#page-92-0)**

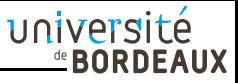

<span id="page-2-0"></span>**<sup>1</sup> [Stack Management](#page-2-0)**

- **<sup>2</sup> [Application Binary Interfaces](#page-78-0)**
- **<sup>3</sup> [References](#page-92-0)**

## **Program Overview**

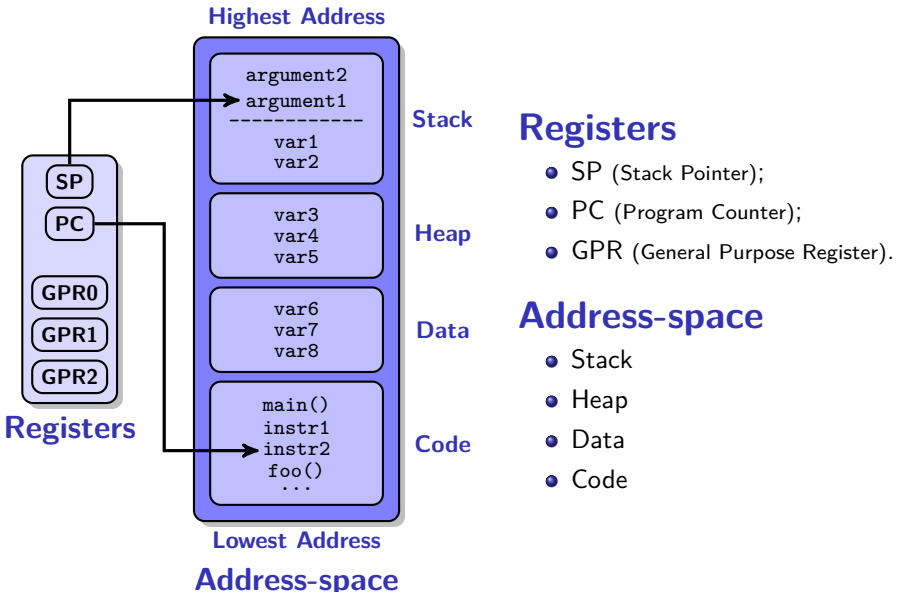

## **Program Overview**

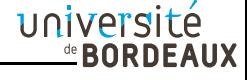

#### **Highest Address**

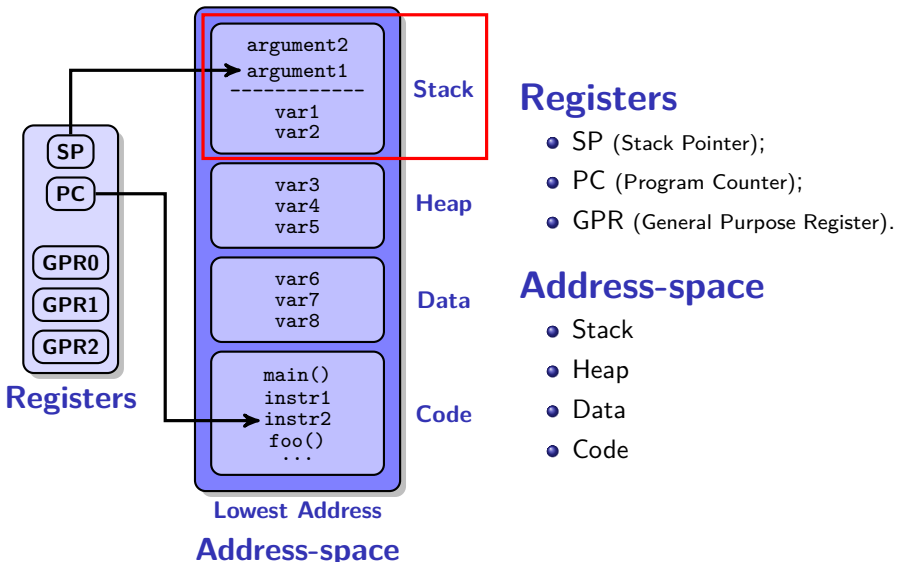

## **Stack Instructions**

université **EBORDEAUX** 

## **Managing Stack Data**

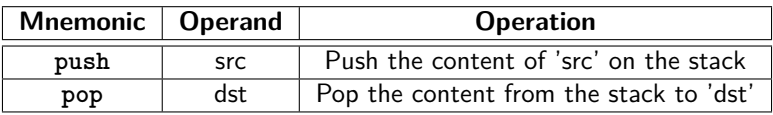

## **Managing Stack Frames**

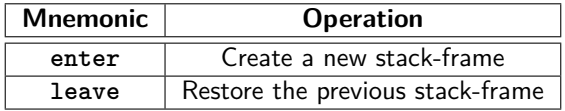

### **Managing Call Stack**

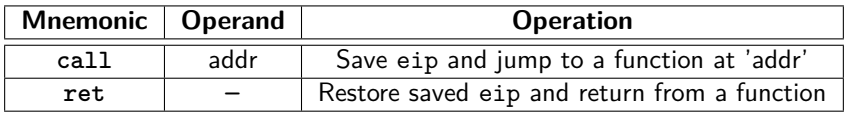

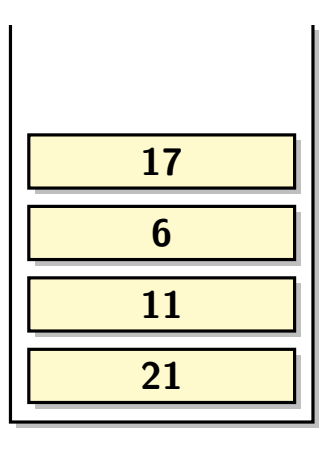

# **L**ast **I**n **F**irst **O**ut (**LIFO**)

université **EBORDEAUX** 

Only two operations:

**push** Push an item on the stack.

**34**

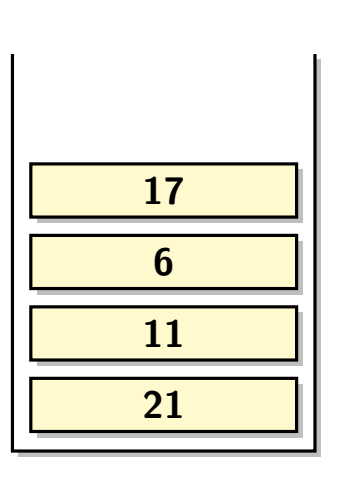

# **L**ast **I**n **F**irst **O**ut (**LIFO**)

université **EBORDEAUX** 

Only two operations:

**push** Push an item on the stack.

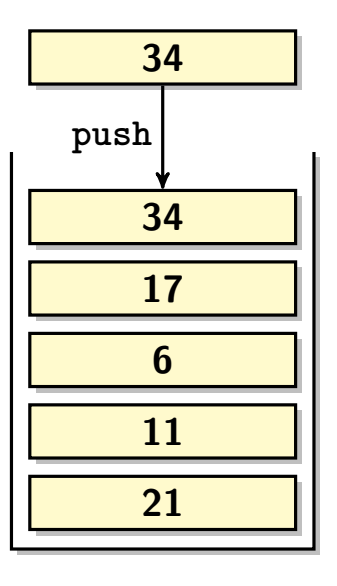

## **L**ast **I**n **F**irst **O**ut (**LIFO**)

université **EBORDEAUX** 

Only two operations:

**push** Push an item on the stack.

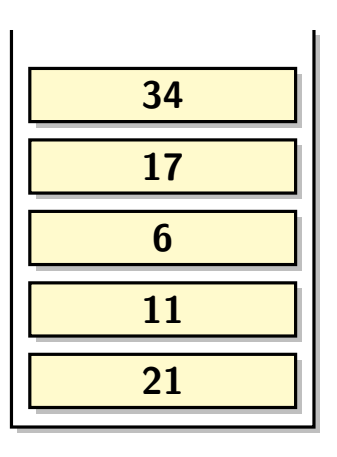

# **L**ast **I**n **F**irst **O**ut (**LIFO**)

université **EBORDEAUX** 

Only two operations:

**push** Push an item on the stack.

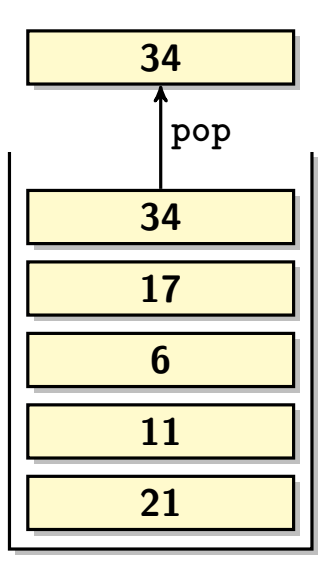

## **pop L**ast **I**n **F**irst **O**ut (**LIFO**)

université **EBORDEAUX** 

Only two operations:

**push** Push an item on the stack.

**34**

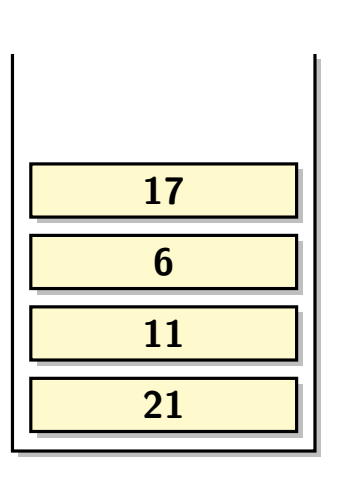

# **L**ast **I**n **F**irst **O**ut (**LIFO**)

université **EBORDEAUX** 

Only two operations:

**push** Push an item on the stack.

## **Stack (In Memory)**

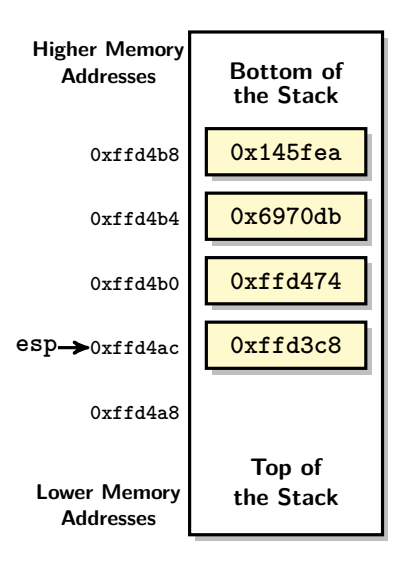

- Memory area is managed as a stack.
- It grows toward lower addresses.
- Register **esp** (stack-pointer) contains:
	- Address of the stack's top element.

université **ERORDEAUX** 

Lowest address of the memory area.

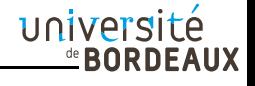

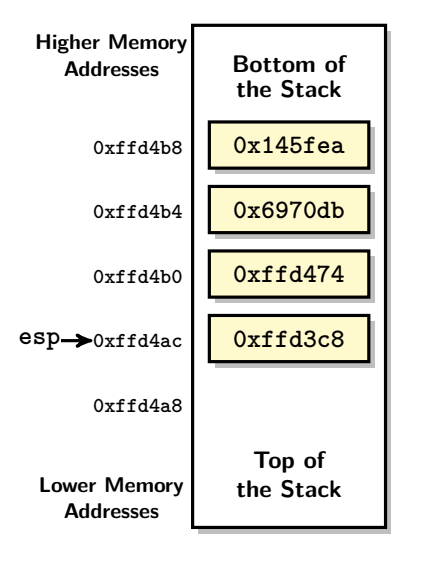

**push <src>**

- Actions performed: **<sup>1</sup>** Fetch operand from **src**;
	- **<sup>2</sup> esp = esp-4** (32 bits) **esp = esp-8** (64 bits);
	- **<sup>3</sup>** Write operand to **(esp)**.

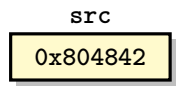

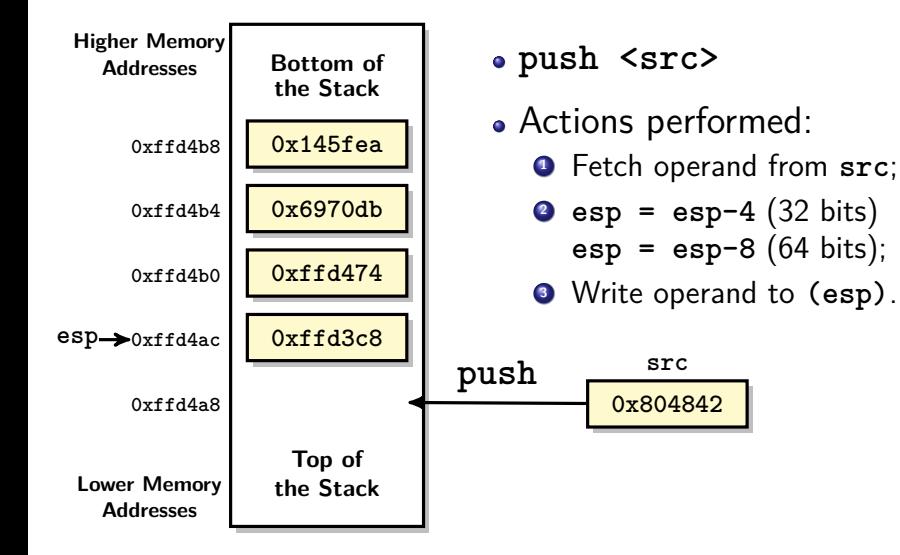

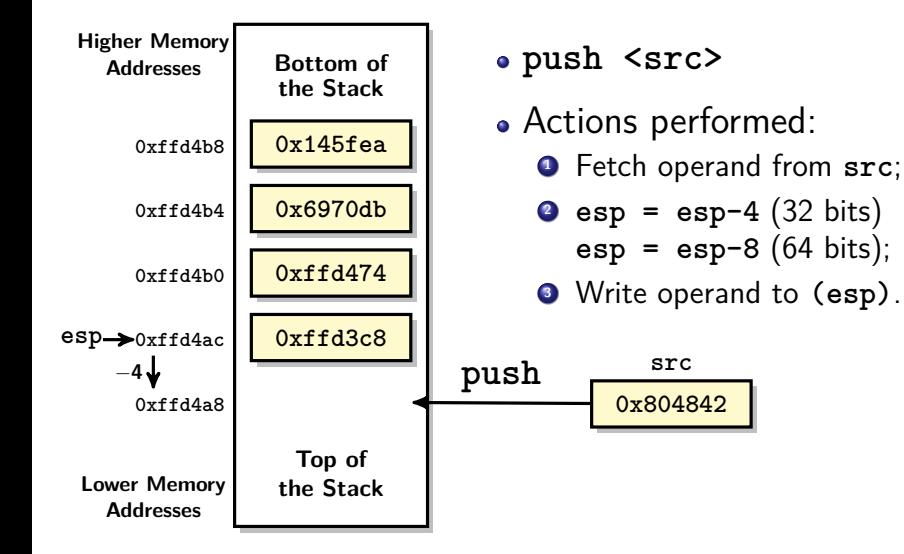

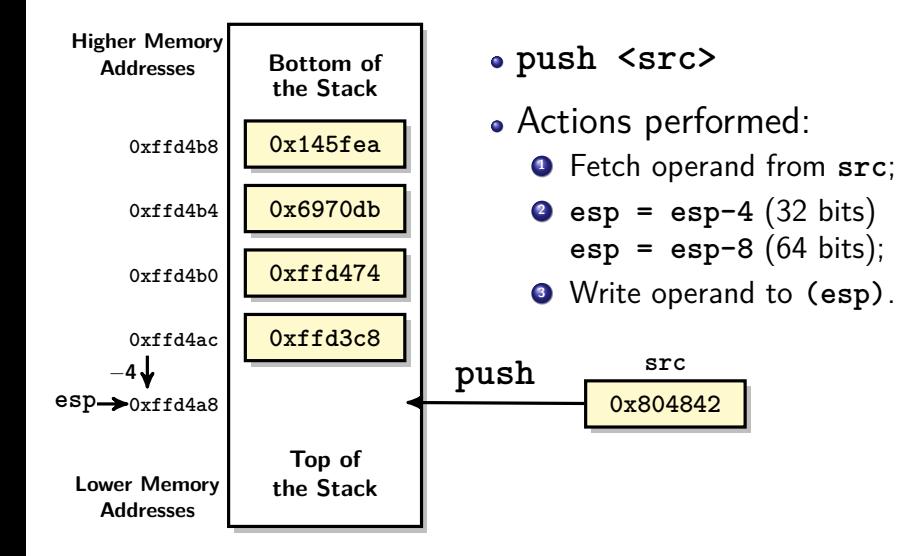

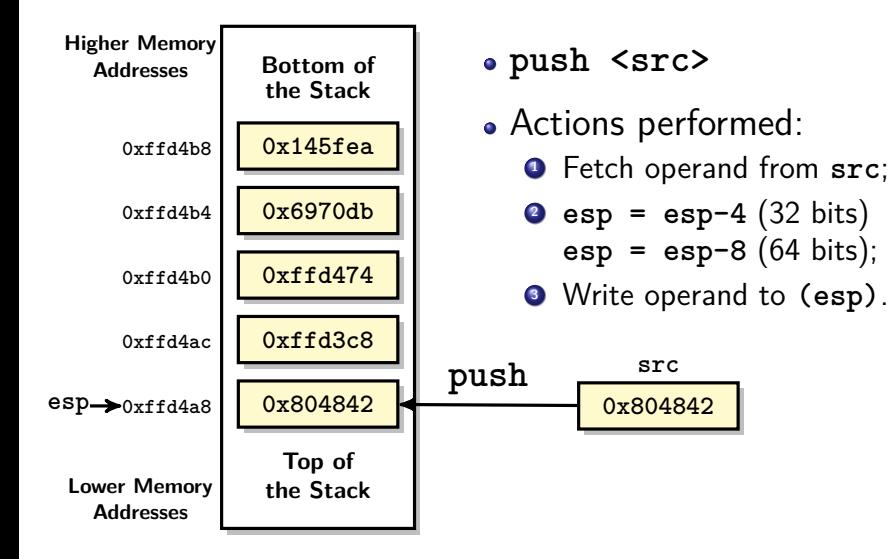

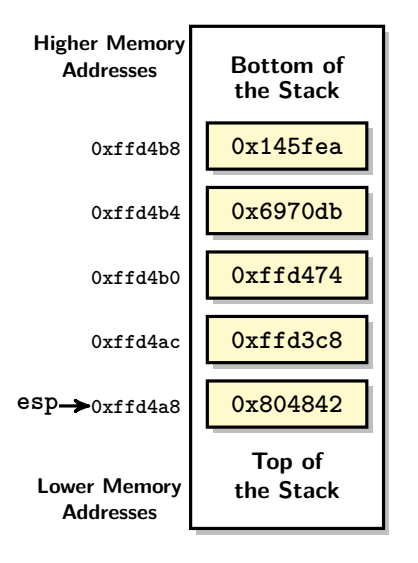

- **push <src>**
- Actions performed:
	- **<sup>1</sup>** Fetch operand from **src**;
	- **<sup>2</sup> esp = esp-4** (32 bits) **esp = esp-8** (64 bits);
	- **<sup>3</sup>** Write operand to **(esp)**.

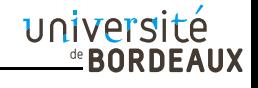

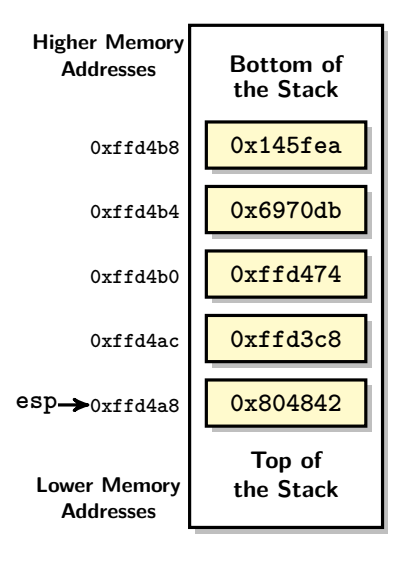

- **pop <dst>**
- Actions performed:
	- **<sup>1</sup>** Fetch operand from **esp**;
	- **<sup>2</sup>** Write operand to **dst**.

$$
• \text{ esp} = \text{esp} + 4 (32 \text{ bits})
$$

**esp = esp+8** (64 bits);

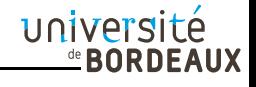

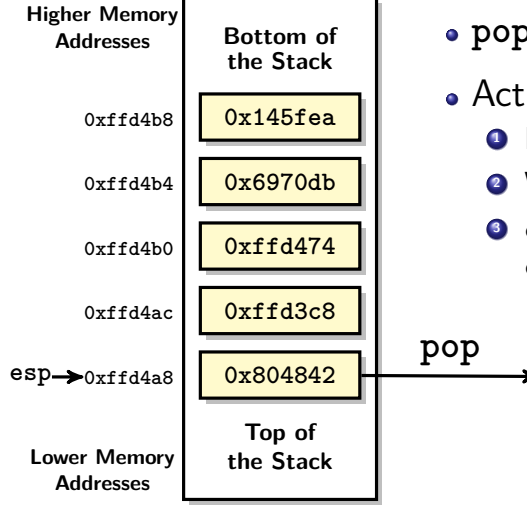

**pop <dst>**

Actions performed: **<sup>1</sup>** Fetch operand from **esp**; **<sup>2</sup>** Write operand to **dst**.

$$
• \text{ esp} = \text{esp} + 4 (32 \text{ bits})
$$

$$
esp = esp+8 (64 bits);
$$

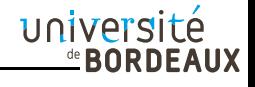

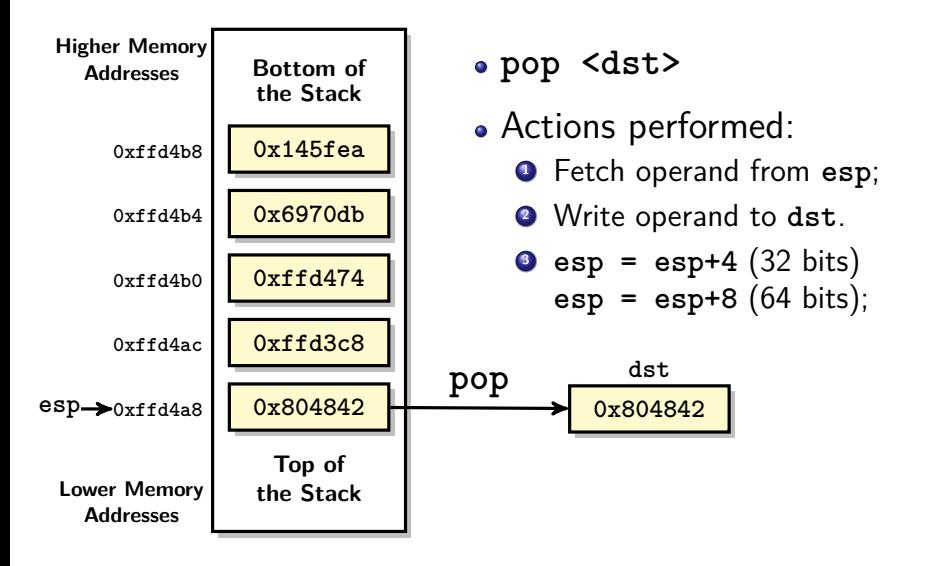

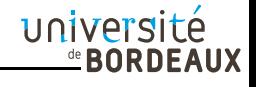

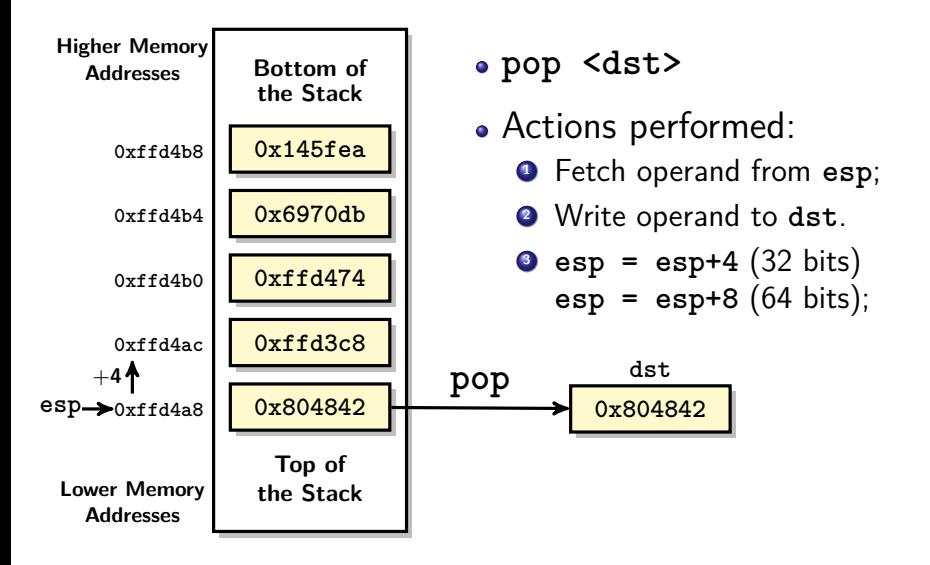

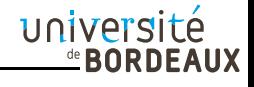

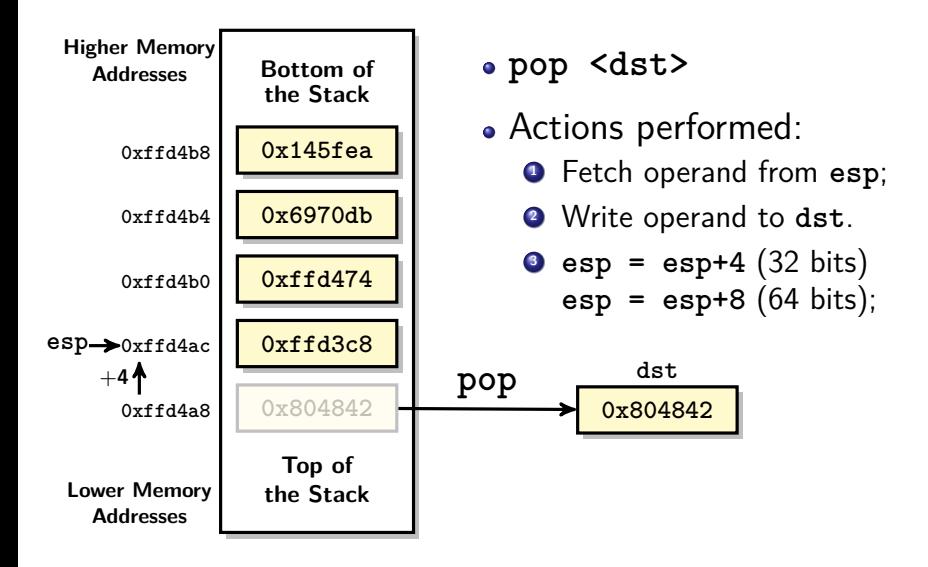

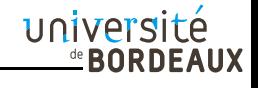

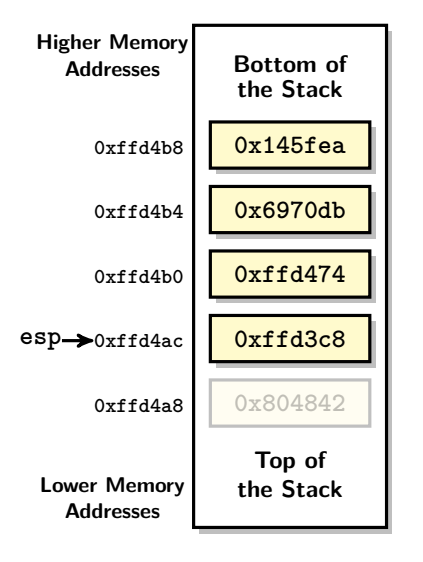

- **pop <dst>**
- Actions performed:
	- **<sup>1</sup>** Fetch operand from **esp**;
	- **<sup>2</sup>** Write operand to **dst**.

**④** 
$$
\text{esp} = \text{esp} + 4 \text{ (32 bits)}
$$
  
 $\text{esp} = \text{esp} + 8 \text{ (64 bits)}$ ;

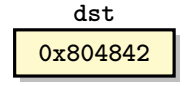

## **Stack Frame**

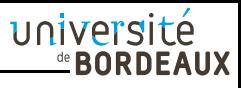

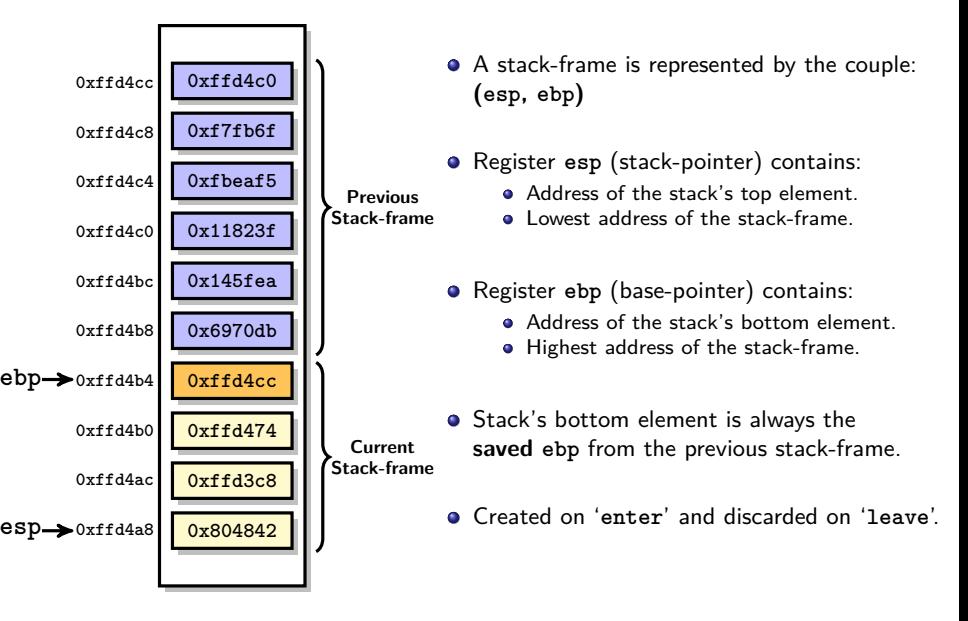

## **Stack Frame**

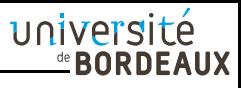

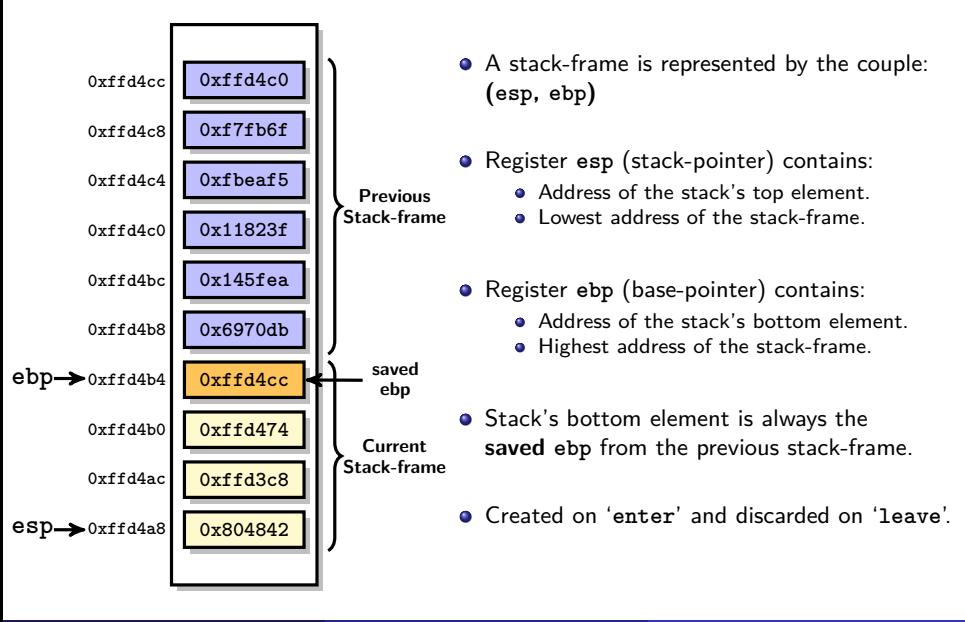

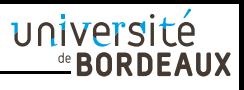

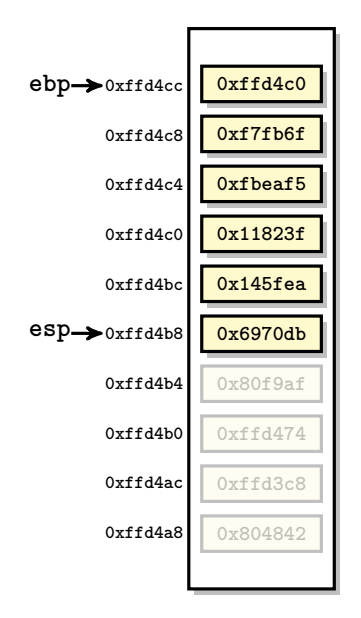

(save previous stack-frame and create a fresh one)

- Actions performed:
	- **<sup>1</sup> push %ebp**
	- **<sup>2</sup> mov %esp, %ebp**

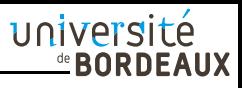

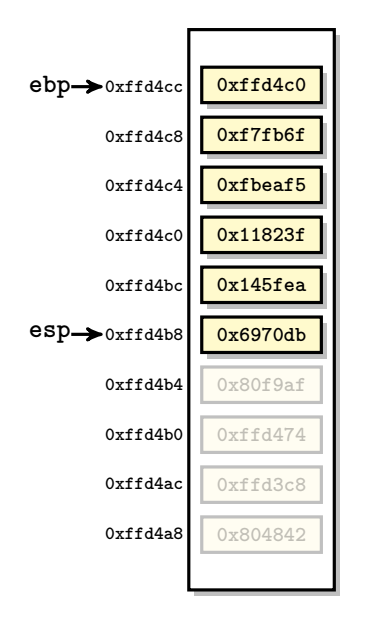

(save previous stack-frame and create a fresh one)

- Actions performed: **<sup>1</sup> push %ebp**
	- **<sup>2</sup> mov %esp, %ebp**

Saving **ebp**.

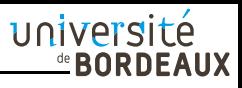

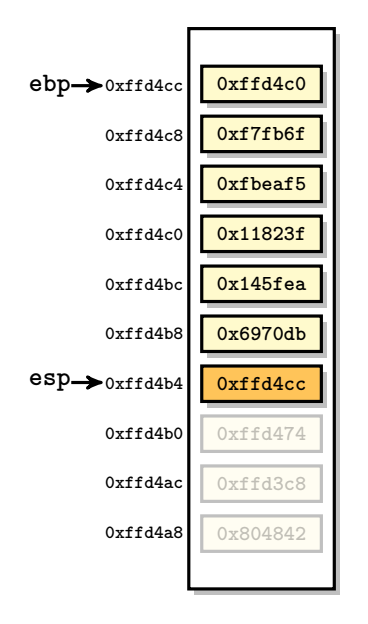

(save previous stack-frame and create a fresh one)

- Actions performed: **<sup>1</sup> push %ebp**
	- **<sup>2</sup> mov %esp, %ebp**

Saving **ebp**.

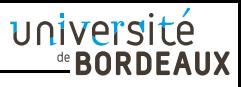

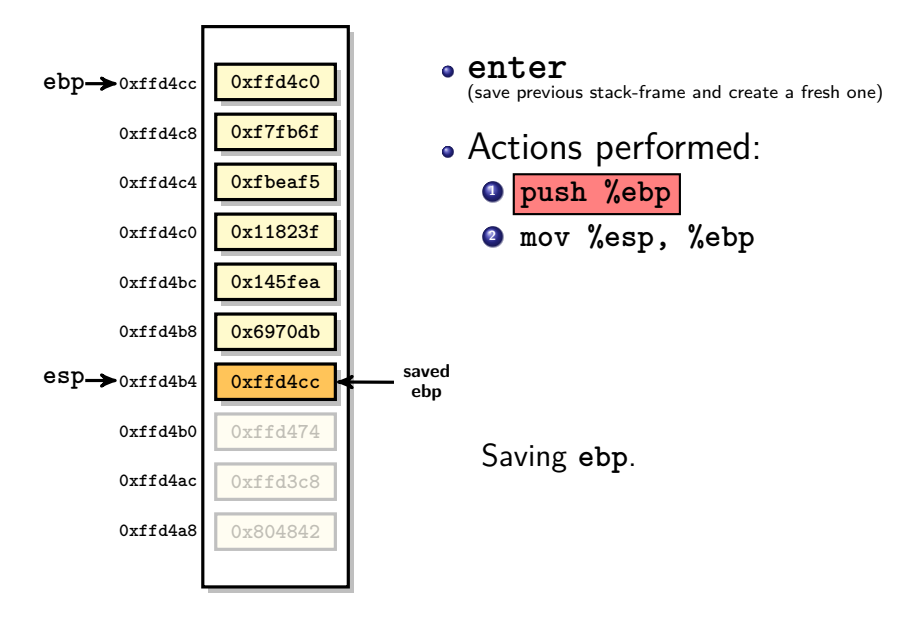

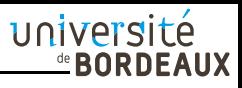

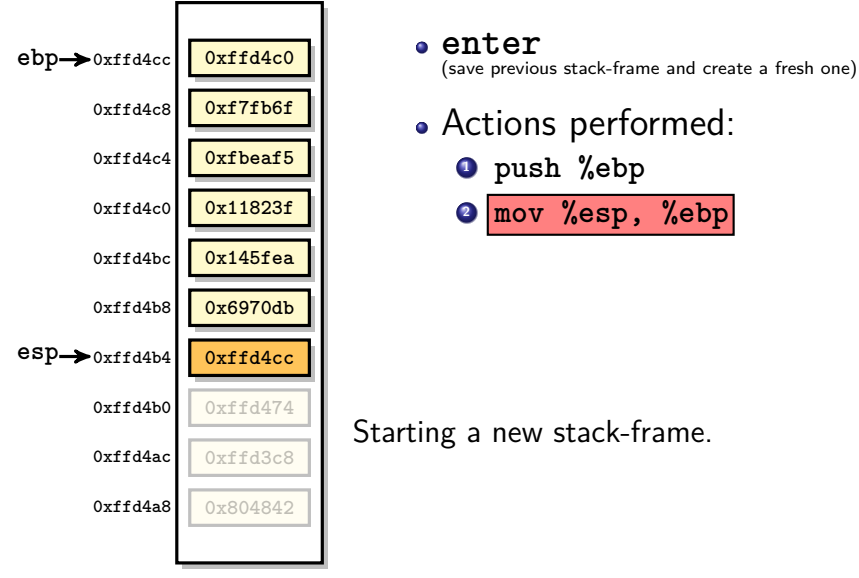

Actions performed:

**<sup>1</sup> push %ebp**

$$
• \boxed{\text{mov %esp, %ebp}}
$$

Starting a new stack-frame.

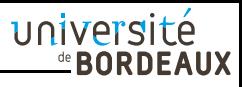

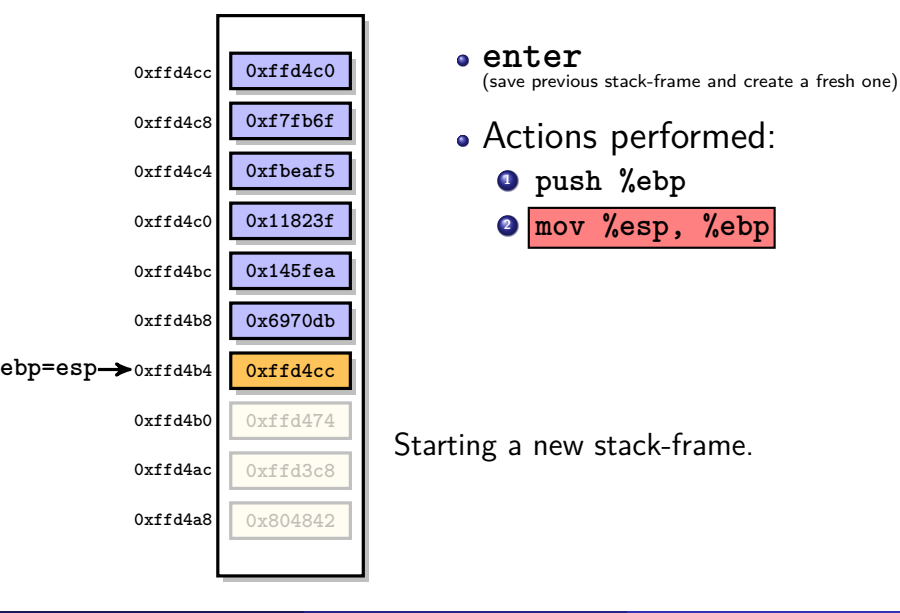

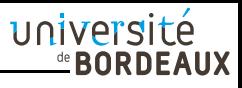

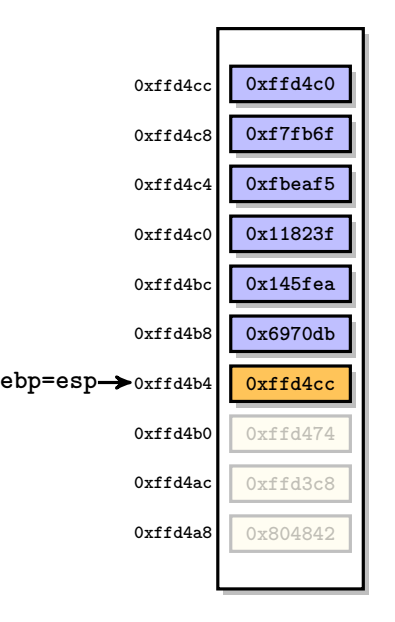

(save previous stack-frame and create a fresh one)

- Actions performed:
	- **<sup>1</sup> push %ebp**
	- **<sup>2</sup> mov %esp, %ebp**

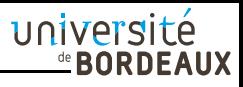

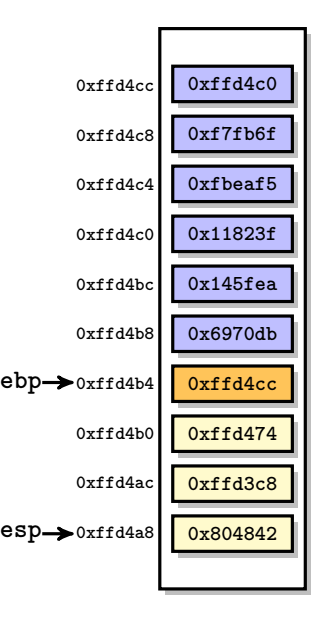

### **leave**

(exit current stack-frame and restore previous one)

- Actions performed:
	- **<sup>1</sup> mov %ebp, %esp**
	- **<sup>2</sup> pop %ebp**

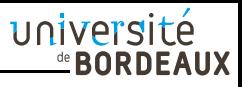

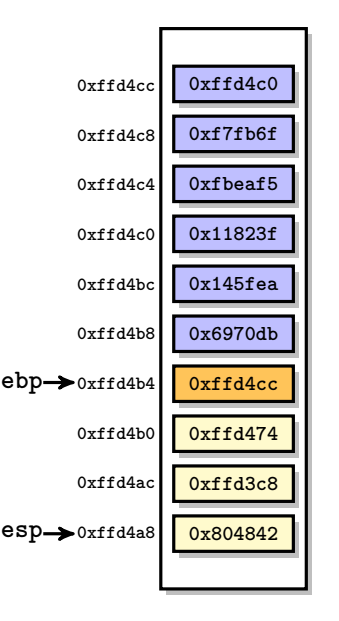

### **leave**

(exit current stack-frame and restore previous one)

- Actions performed: **<sup>1</sup> mov %ebp, %esp**
	- **<sup>2</sup> pop %ebp**

Cleaning the stack-frame
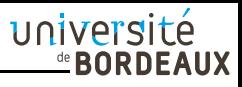

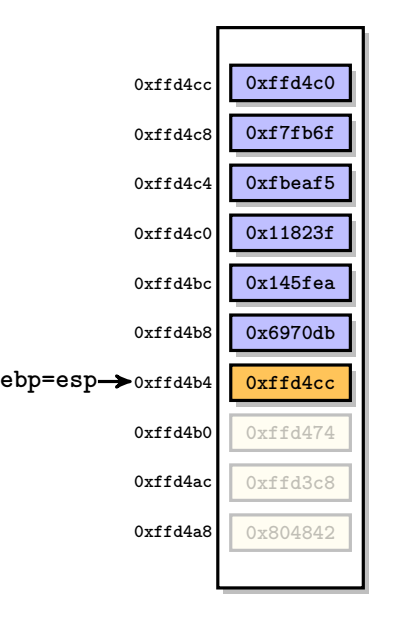

(exit current stack-frame and restore previous one)

- Actions performed:
	- **<sup>1</sup> mov %ebp, %esp**
	- **<sup>2</sup> pop %ebp**

Cleaning the stack-frame

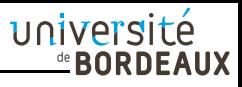

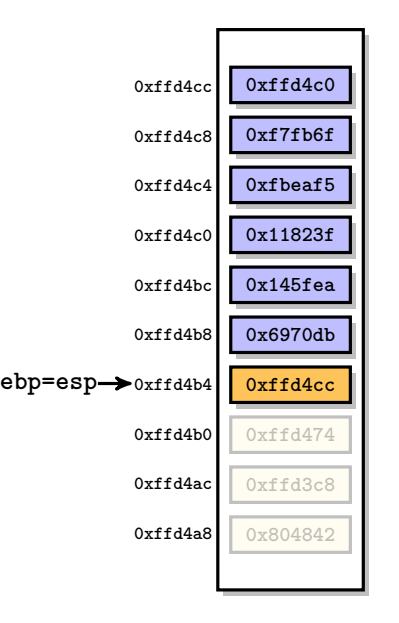

(exit current stack-frame and restore previous one)

- Actions performed:
	- **<sup>1</sup> mov %ebp, %esp**

**<sup>2</sup> pop %ebp**

Restoring **ebp** register

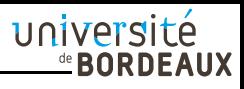

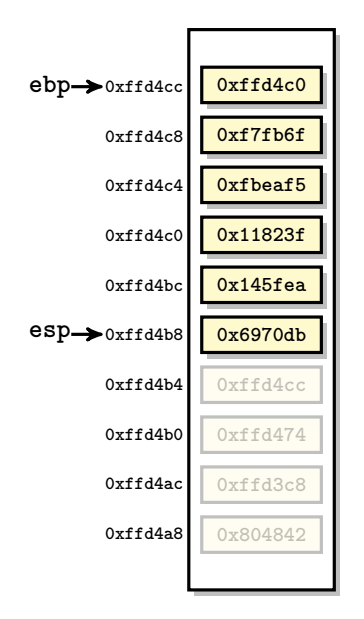

(exit current stack-frame and restore previous one)

- Actions performed:
	- **<sup>1</sup> mov %ebp, %esp**

**<sup>2</sup> pop %ebp**

Restoring **ebp** register

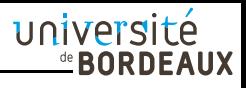

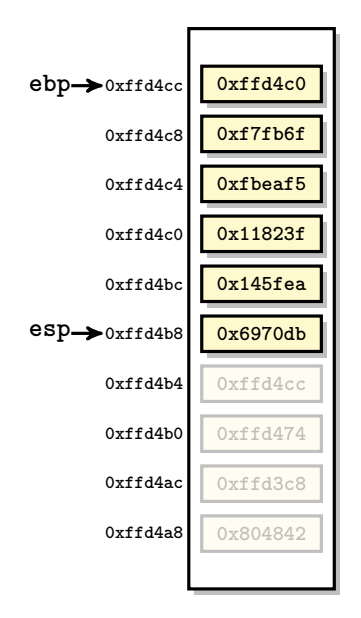

(exit current stack-frame and restore previous one)

- Actions performed:
	- **<sup>1</sup> mov %ebp, %esp**
	- **<sup>2</sup> pop %ebp**

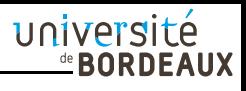

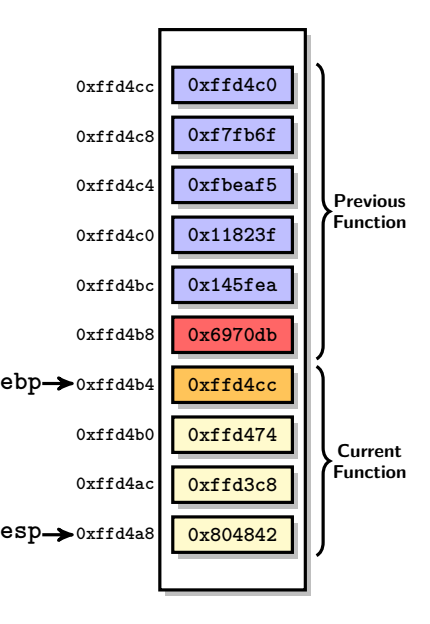

- When calling a function, one need to save the context of the current function (next instruction to execute).
- The register **eip** (instruction-pointer) of the current function is pushed on the stack before leaving to the next function.
- **•** Stack-frame top element is always the **saved eip** before leaving to another function.
- **eip** is saved on '**call**' and restored on '**ret**'.

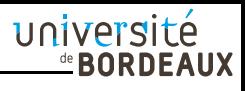

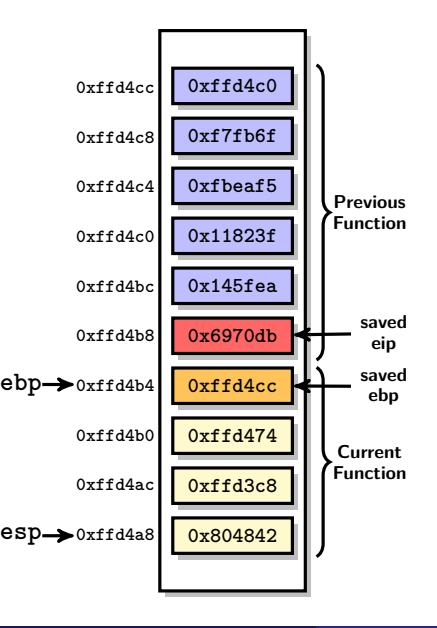

- When calling a function, one need to save the context of the current function (next instruction to execute).
- The register **eip** (instruction-pointer) of the current function is pushed on the stack before leaving to the next function.
- **•** Stack-frame top element is always the **saved eip** before leaving to another function.
- **eip** is saved on '**call**' and restored on '**ret**'.

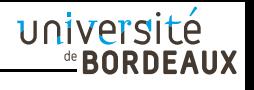

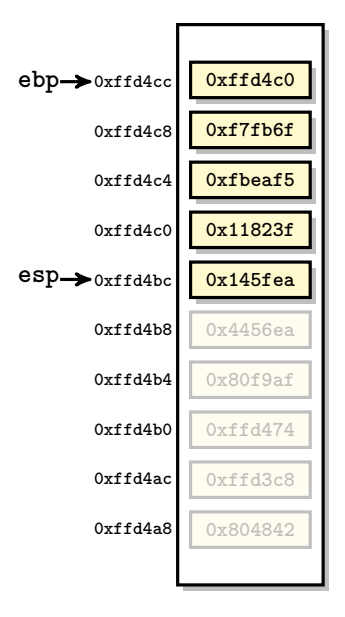

### **call <addr>**

(save current eip and continue execution at addr)

- Actions performed:
	- **<sup>1</sup> push %eip**
	- **<sup>2</sup> mov addr, %eip**

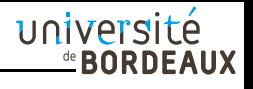

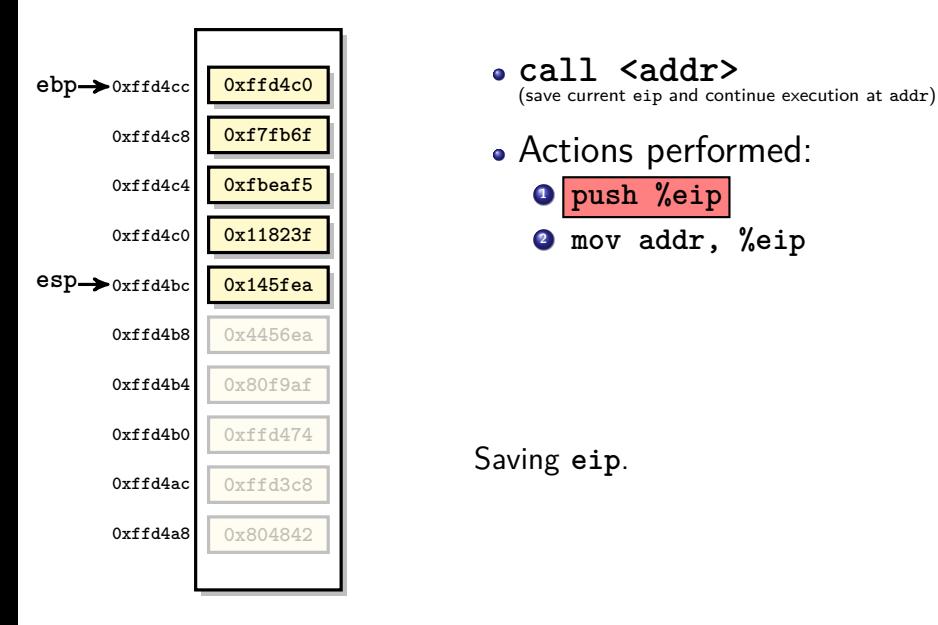

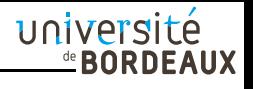

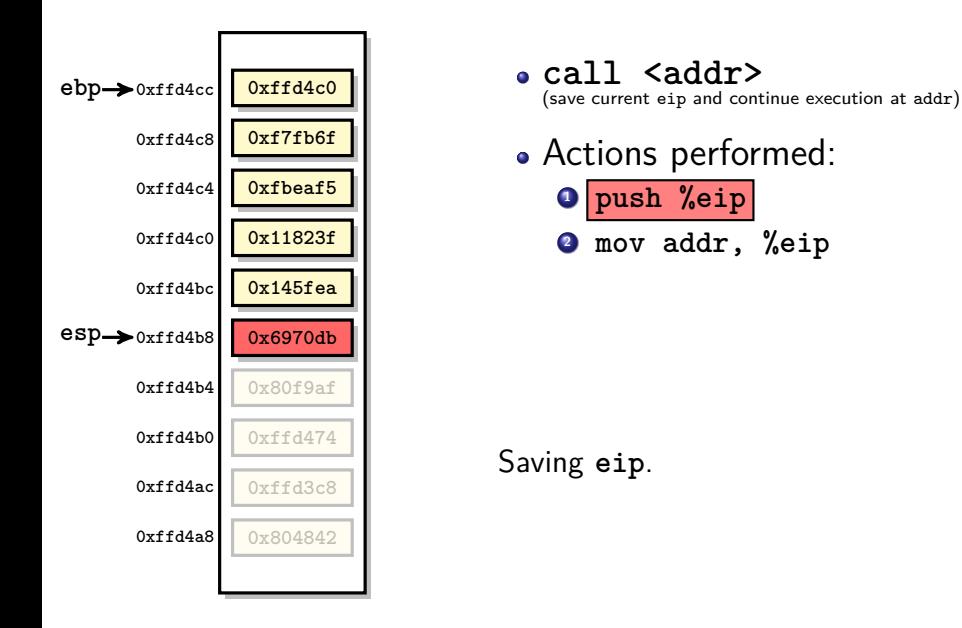

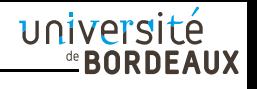

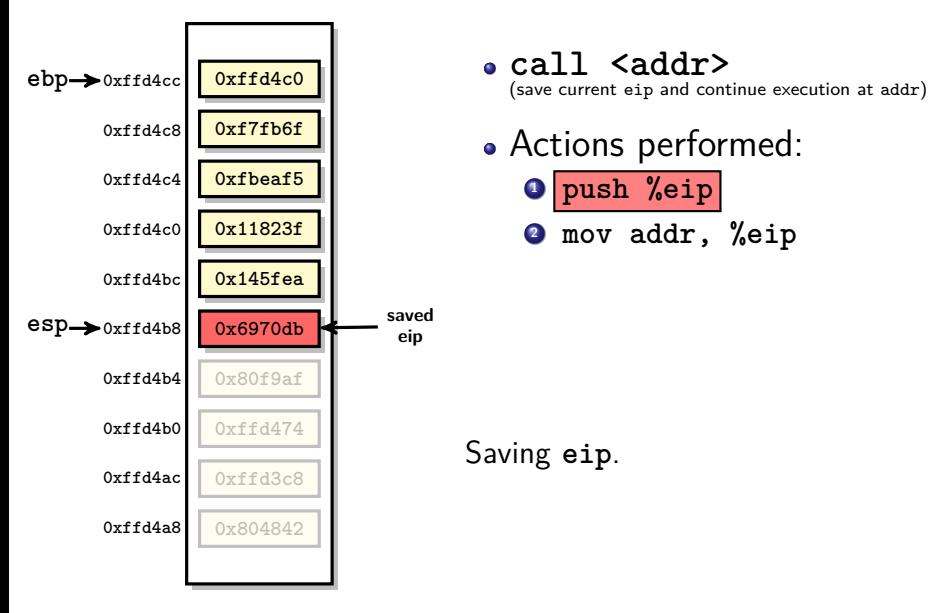

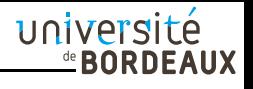

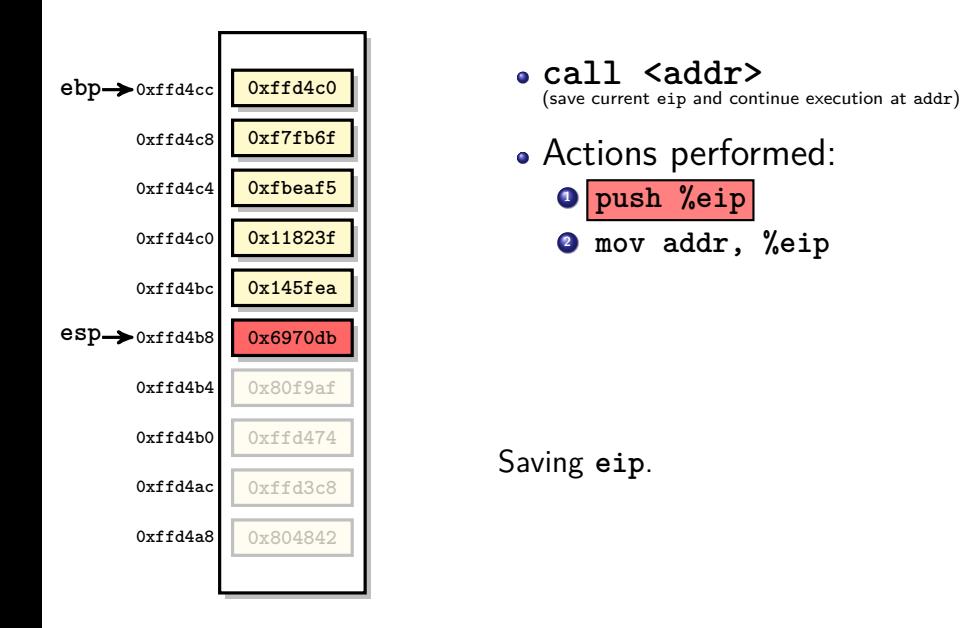

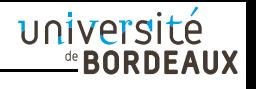

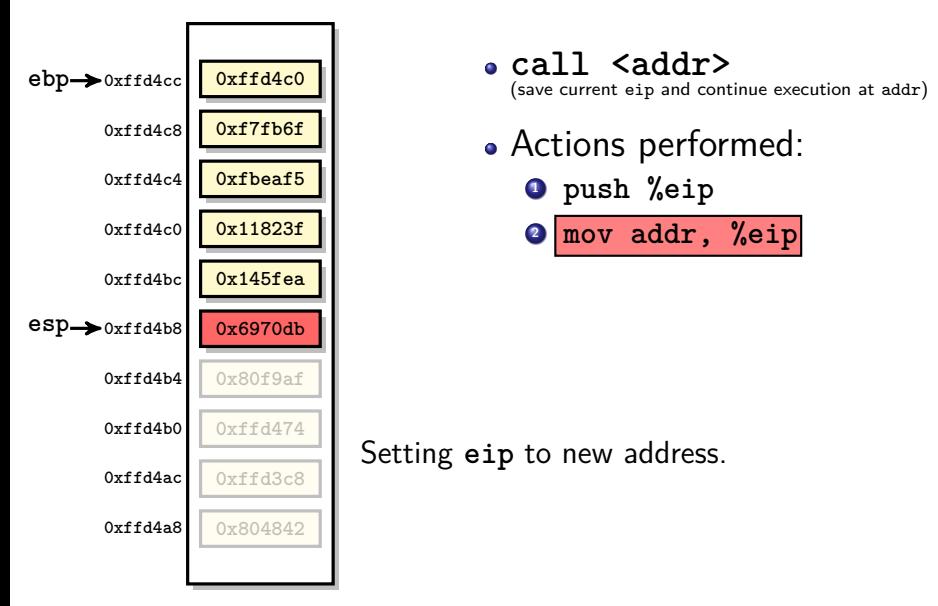

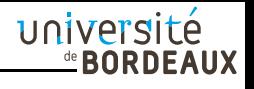

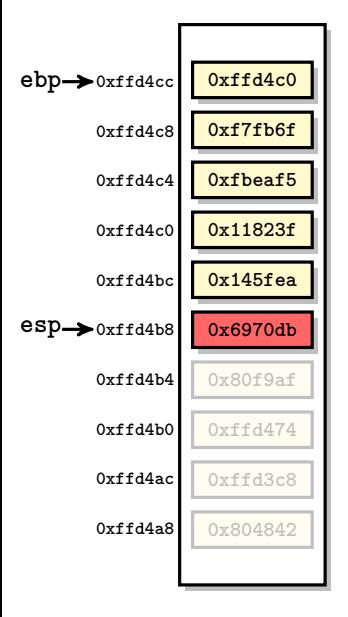

### **call <addr>**

(save current eip and continue execution at addr)

- Actions performed:
	- **<sup>1</sup> push %eip**
	- **<sup>2</sup> mov addr, %eip**

#### **Warning**

In x86-32 eip cannot be addressed as an operand. So, these actions cannot really be executed. Note that this is not anymore the case in x86-64.

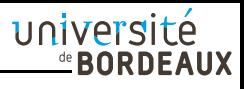

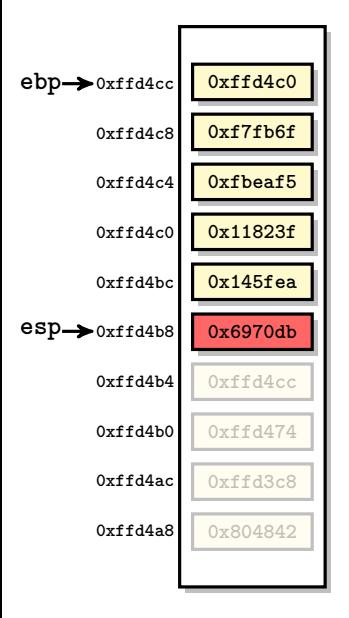

- **ret** (restore previous execution)
- Actions performed:

**<sup>1</sup> pop %eip**

université **EBORDEAUX** 

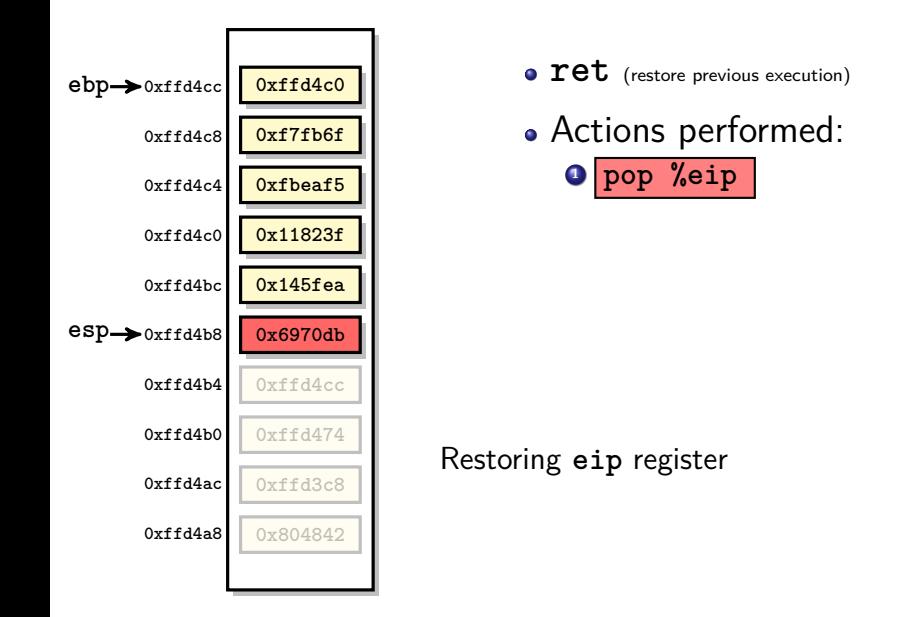

université **EBORDEAUX** 

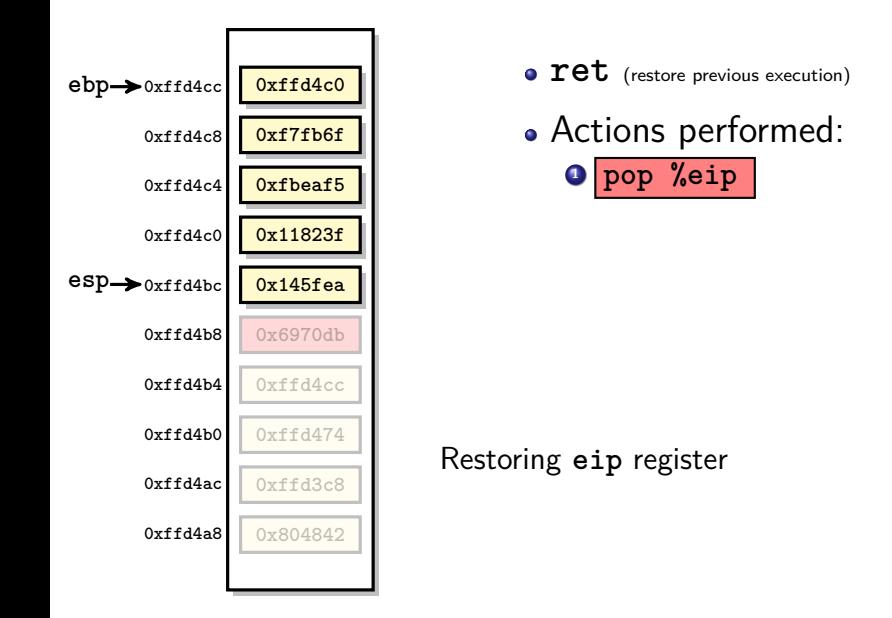

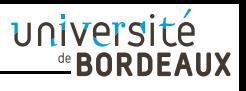

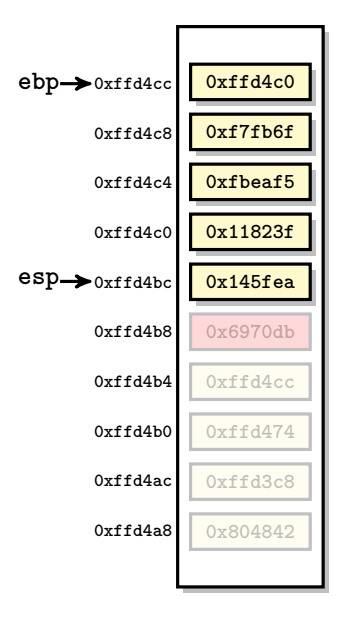

- **ret** (restore previous execution)
- Actions performed:

**<sup>1</sup> pop %eip**

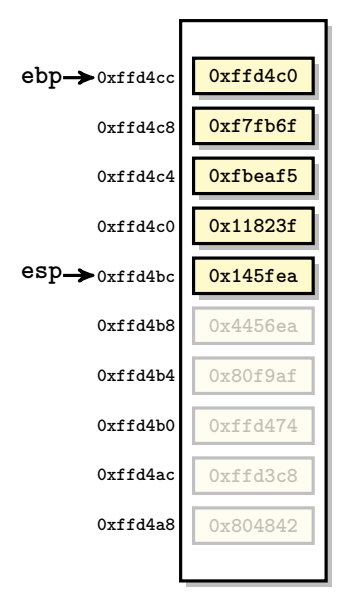

Actions performed:

- **<sup>1</sup> call addr**
- **<sup>2</sup> push %ebp**
- **<sup>3</sup> mov %esp, %ebp**
- **<sup>4</sup> and \$0xfffff0, %esp**
- **<sup>5</sup> sub \$0x8, %esp**

université

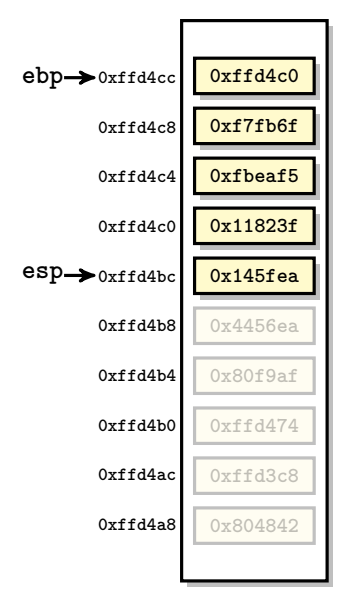

# Actions performed: **<sup>1</sup> call addr**

- **<sup>2</sup> push %ebp**
- **<sup>3</sup> mov %esp, %ebp**
- **<sup>4</sup> and \$0xfffff0, %esp**
- **<sup>5</sup> sub \$0x8, %esp**

Saving **eip** and setting it.

université

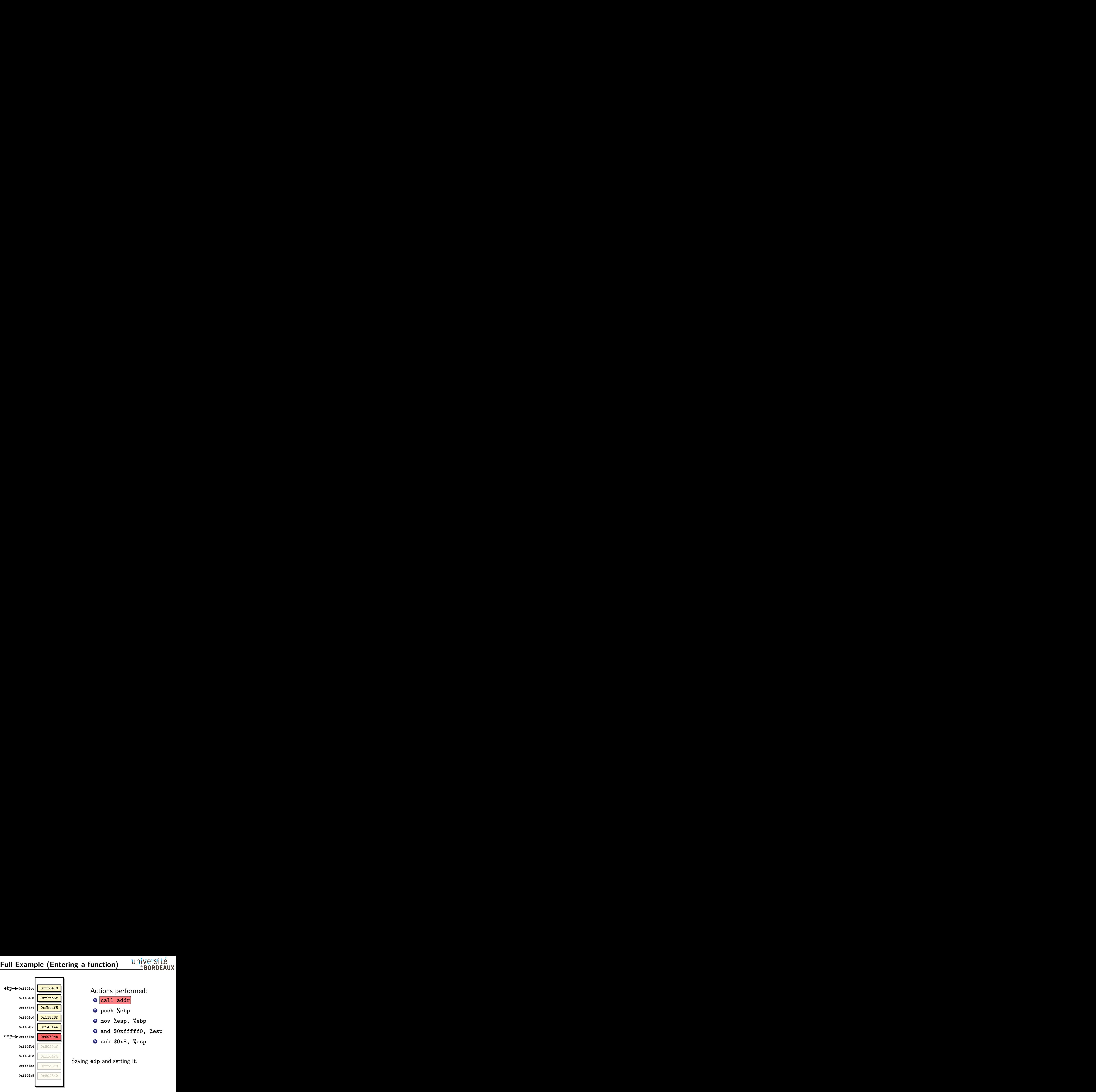

### Actions performed: **<sup>1</sup> call addr**

- **<sup>2</sup> push %ebp**
- **<sup>3</sup> mov %esp, %ebp**
- **<sup>4</sup> and \$0xfffff0, %esp**
- **<sup>5</sup> sub \$0x8, %esp**

Saving **eip** and setting it.

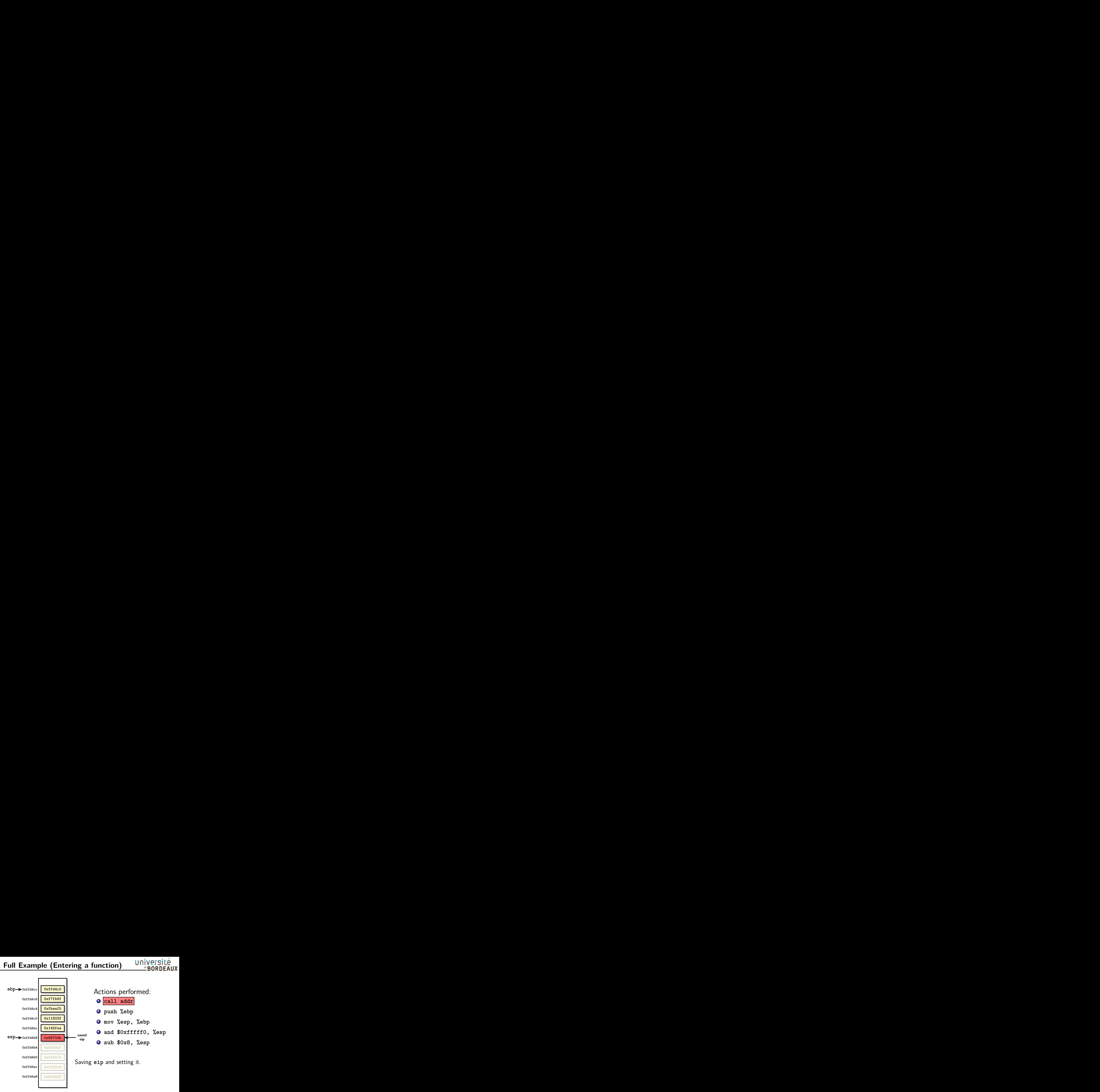

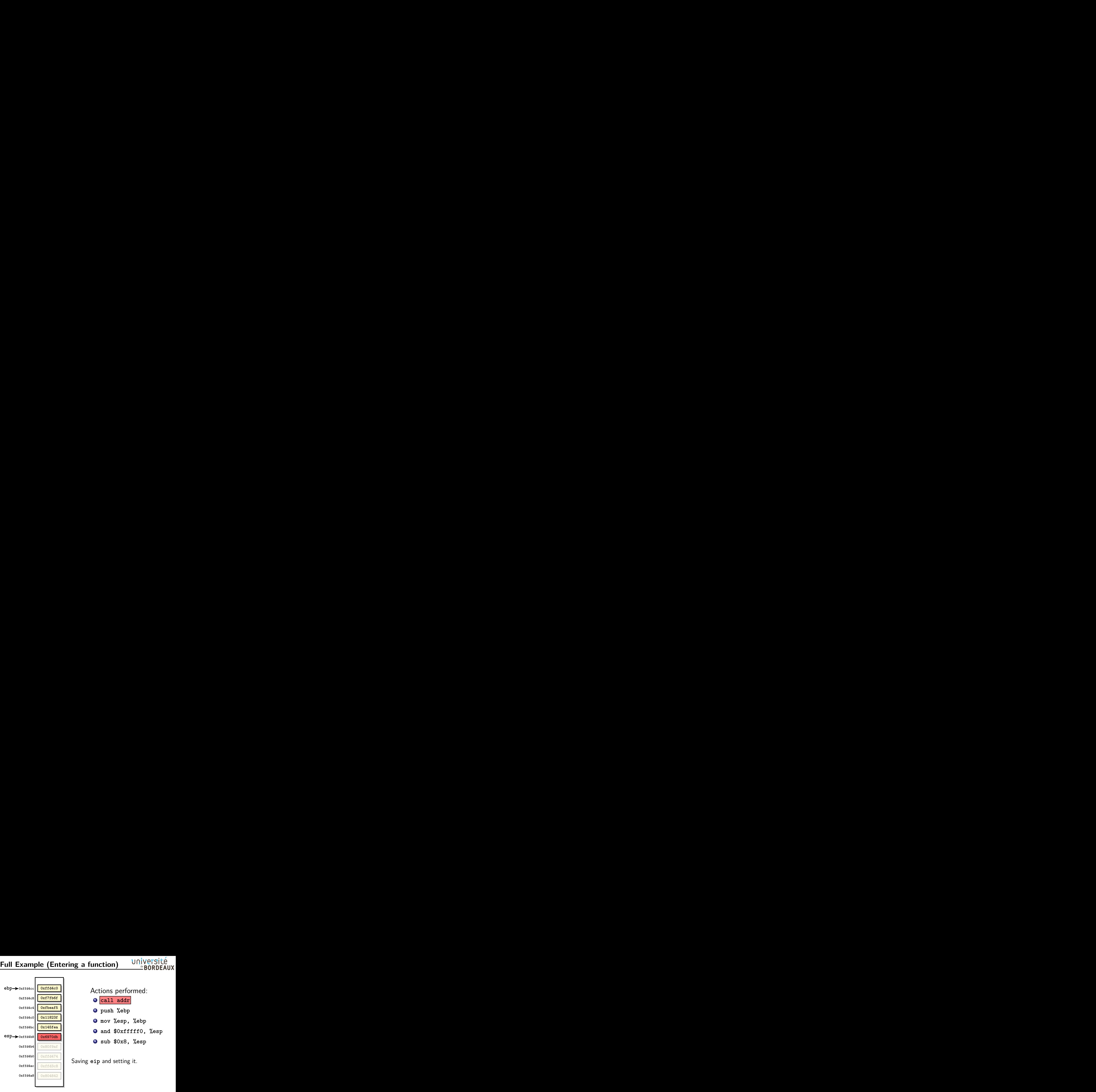

### Actions performed: **<sup>1</sup> call addr**

- **<sup>2</sup> push %ebp**
- **<sup>3</sup> mov %esp, %ebp**
- **<sup>4</sup> and \$0xfffff0, %esp**
- **<sup>5</sup> sub \$0x8, %esp**

Saving **eip** and setting it.

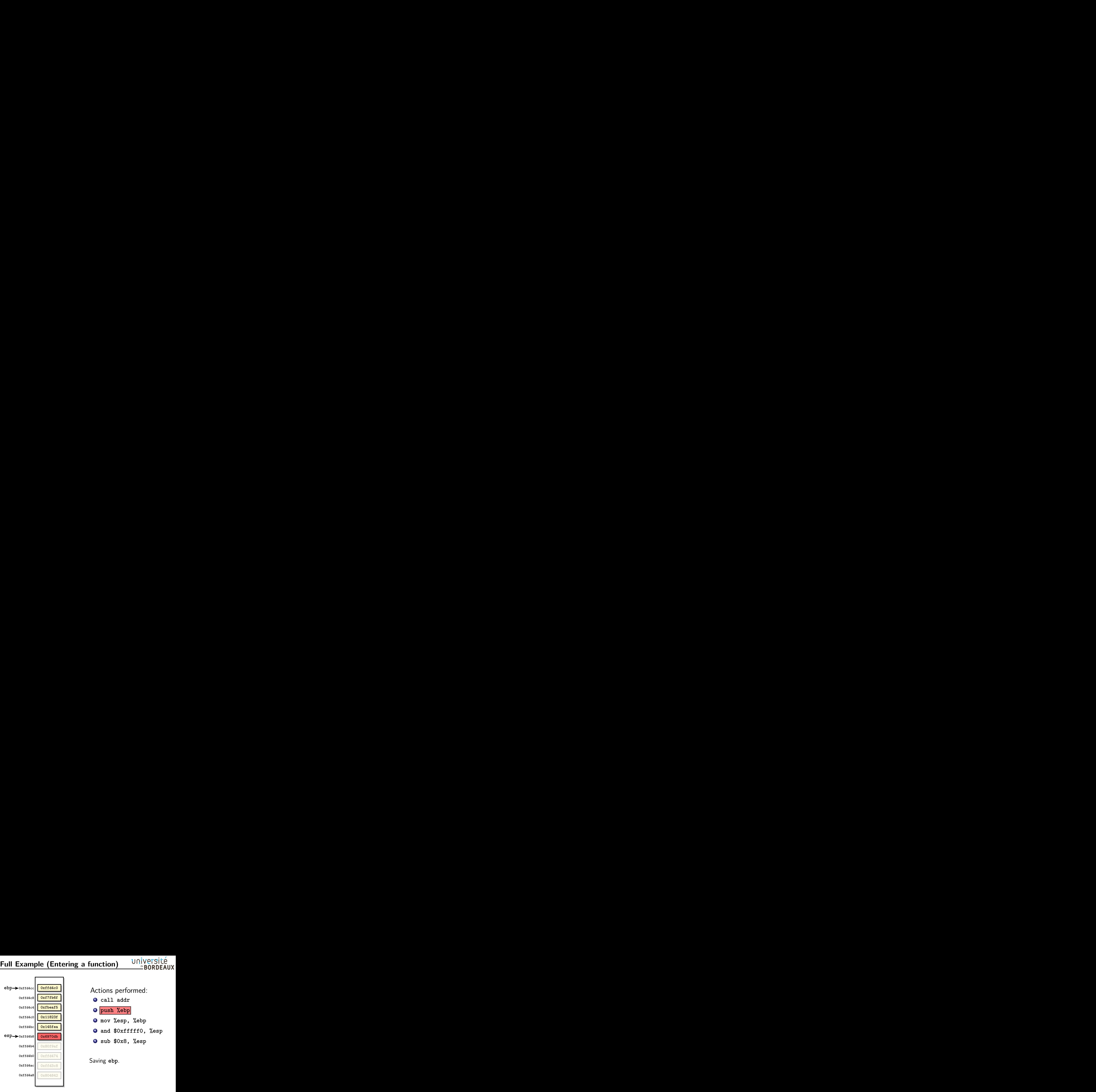

### Actions performed:

- **<sup>1</sup> call addr**
- **<sup>2</sup> push %ebp**
- **<sup>3</sup> mov %esp, %ebp**
- **<sup>4</sup> and \$0xfffff0, %esp**
- **<sup>5</sup> sub \$0x8, %esp**

### Saving **ebp**.

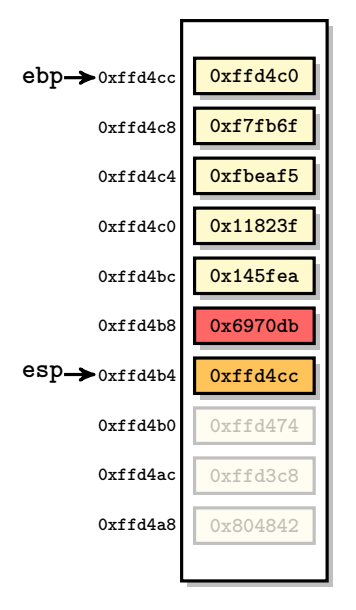

### Actions performed:

- **<sup>1</sup> call addr**
- **<sup>2</sup> push %ebp**
- **<sup>3</sup> mov %esp, %ebp**
- **<sup>4</sup> and \$0xfffff0, %esp**
- **<sup>5</sup> sub \$0x8, %esp**

### Saving **ebp**.

université

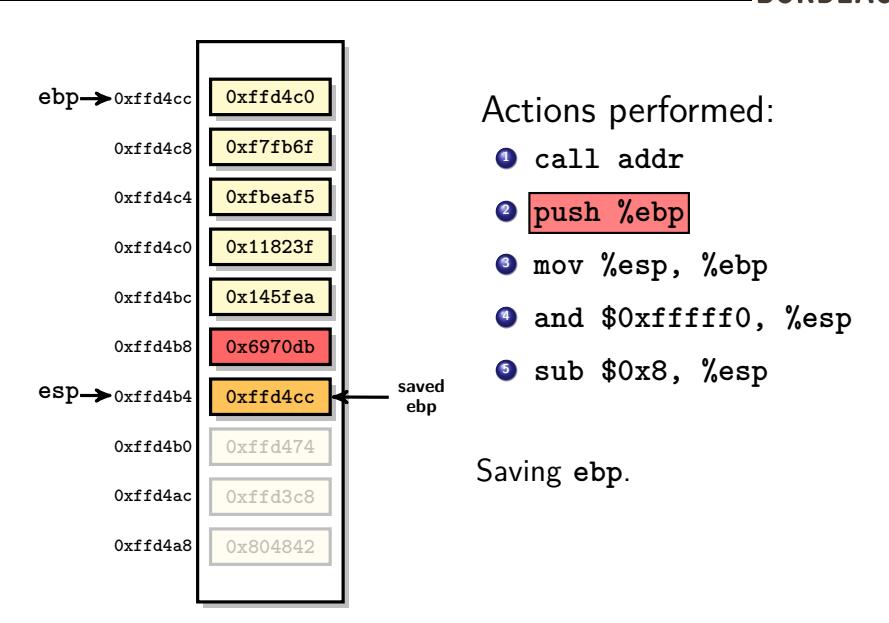

université

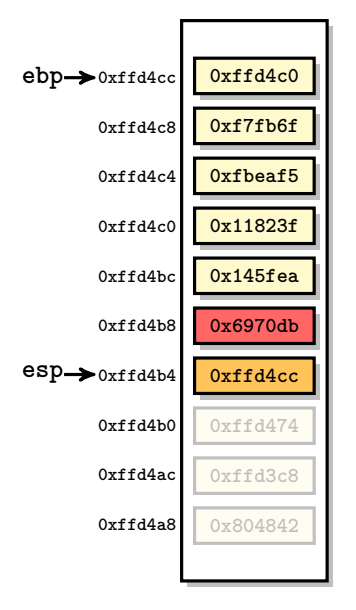

### Actions performed:

- **<sup>1</sup> call addr**
- **<sup>2</sup> push %ebp**
- **<sup>3</sup> mov %esp, %ebp**
- **<sup>4</sup> and \$0xfffff0, %esp**
- **<sup>5</sup> sub \$0x8, %esp**

### Saving **ebp**.

université

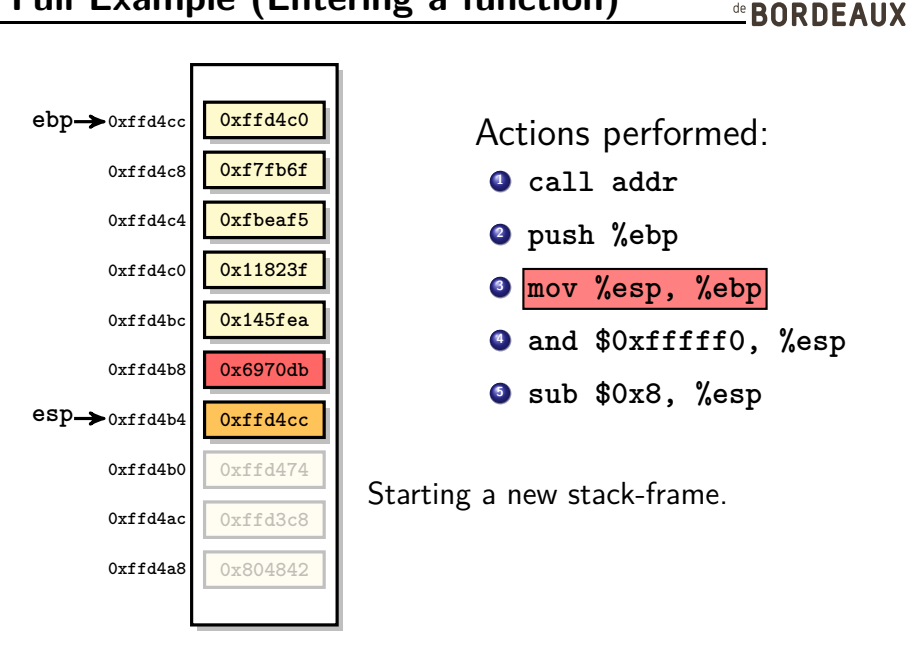

université

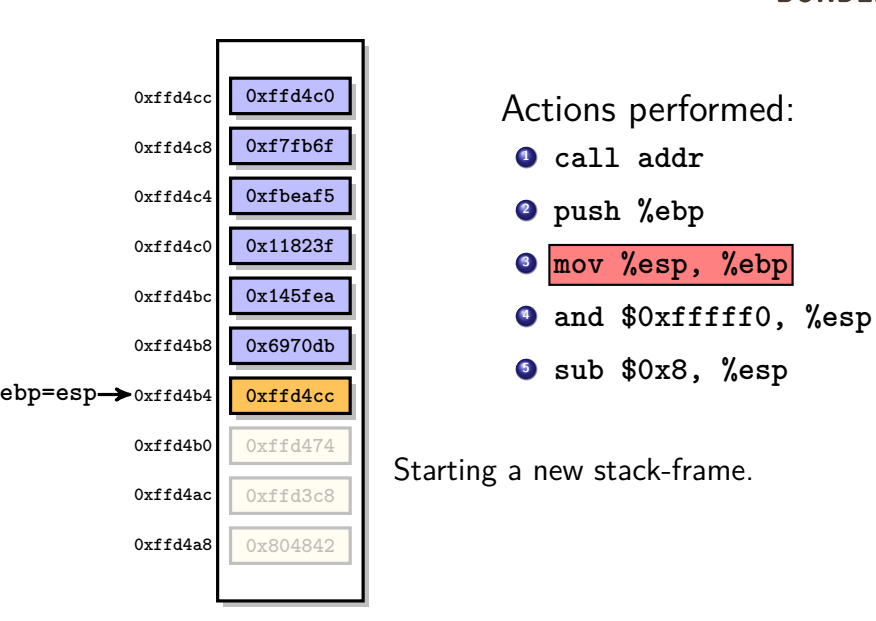

université

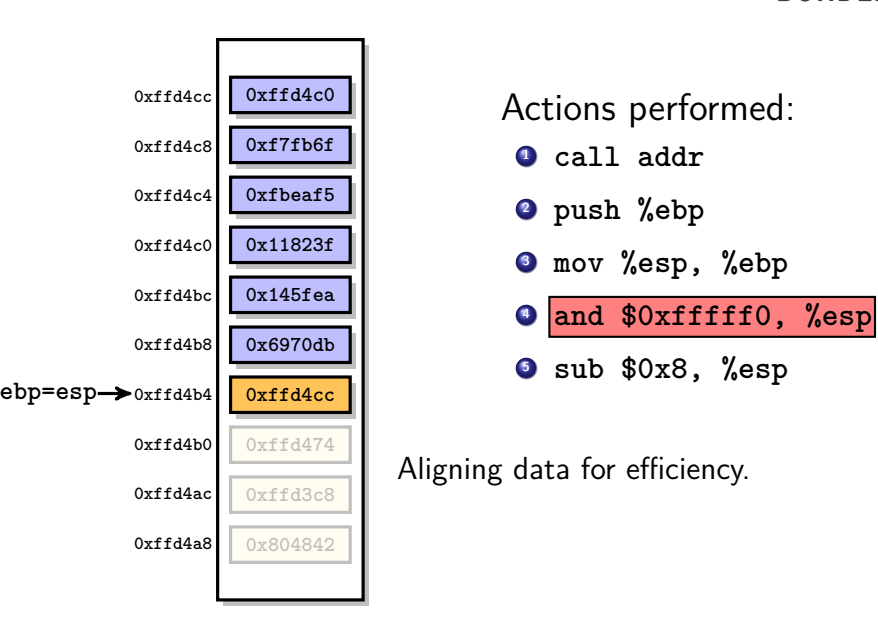

université

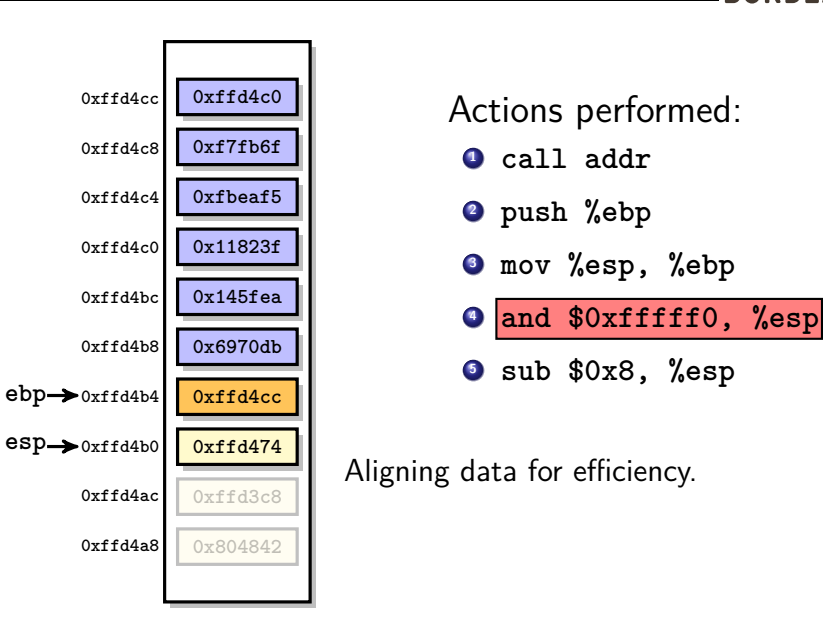

université

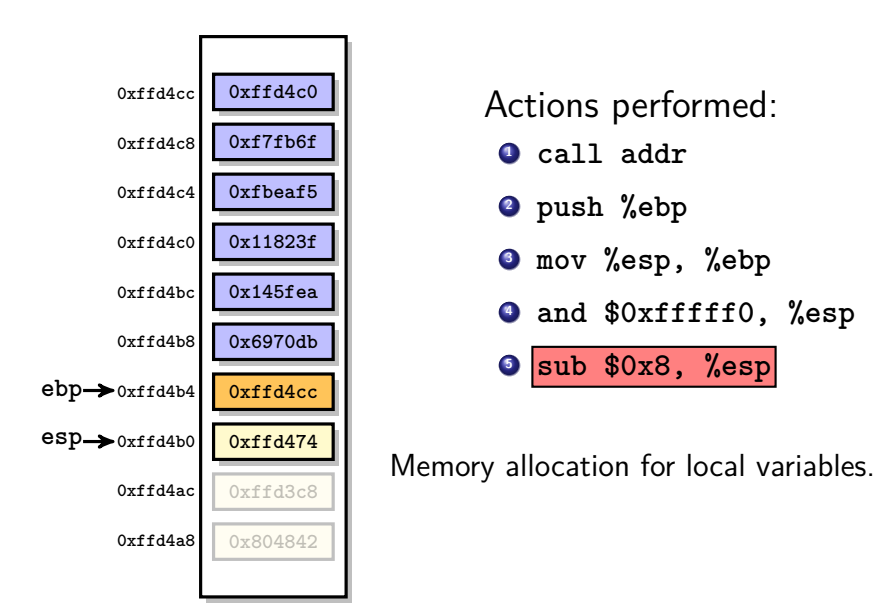

université

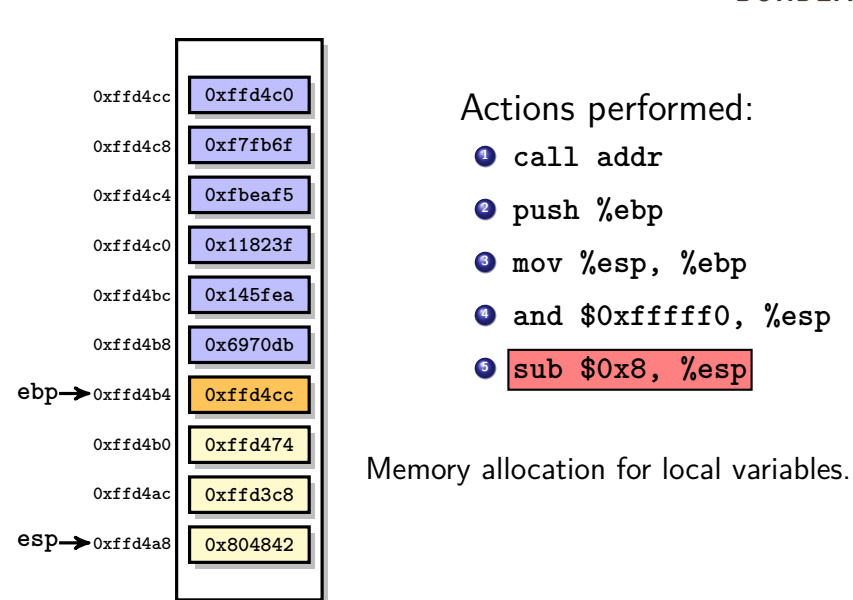

université

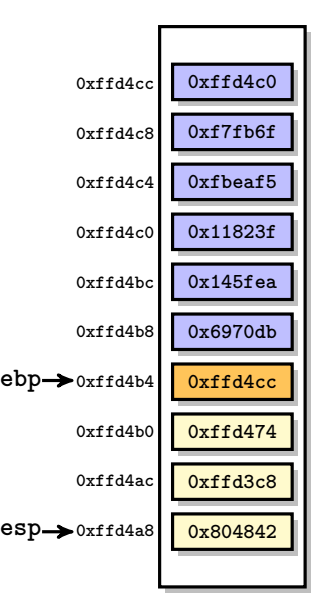

Actions performed:

- **<sup>1</sup> mov %ebp, %esp**
- **<sup>2</sup> pop %ebp**
- **<sup>3</sup> ret**

université

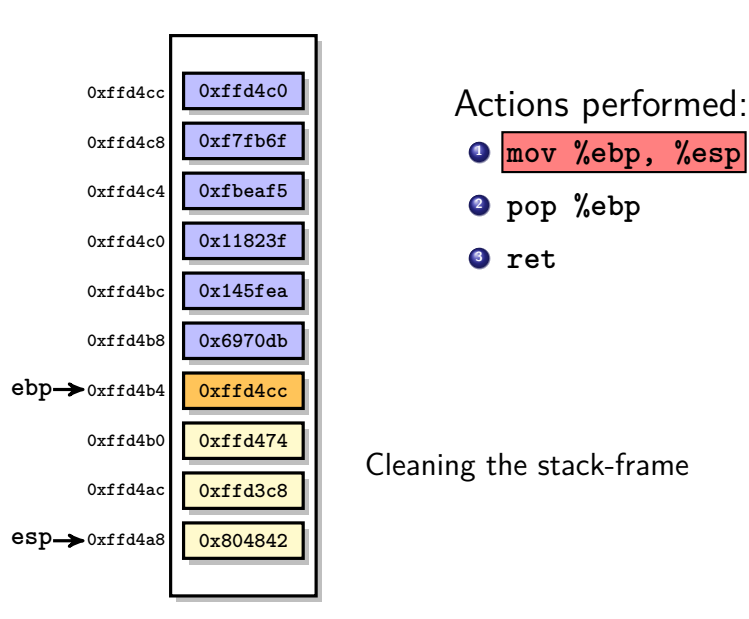

université

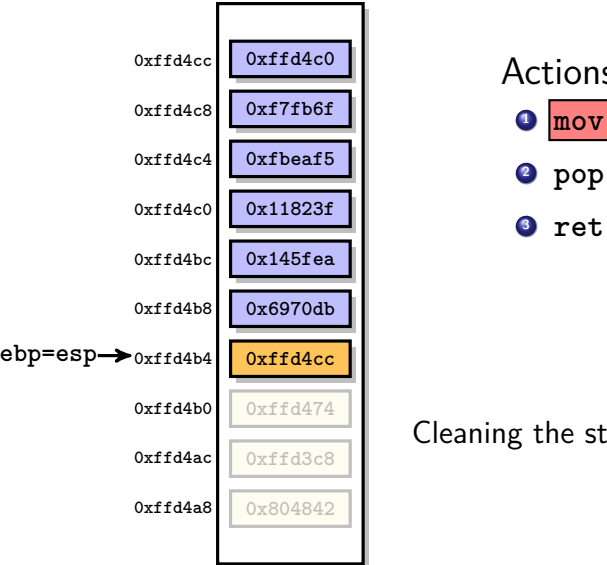

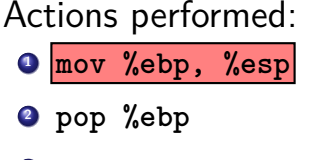

Cleaning the stack-frame

université

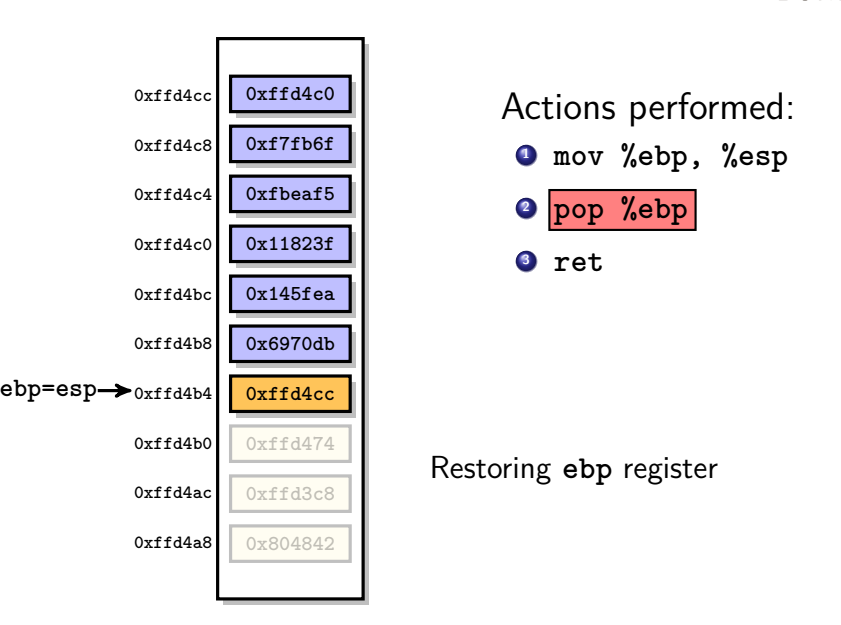

université
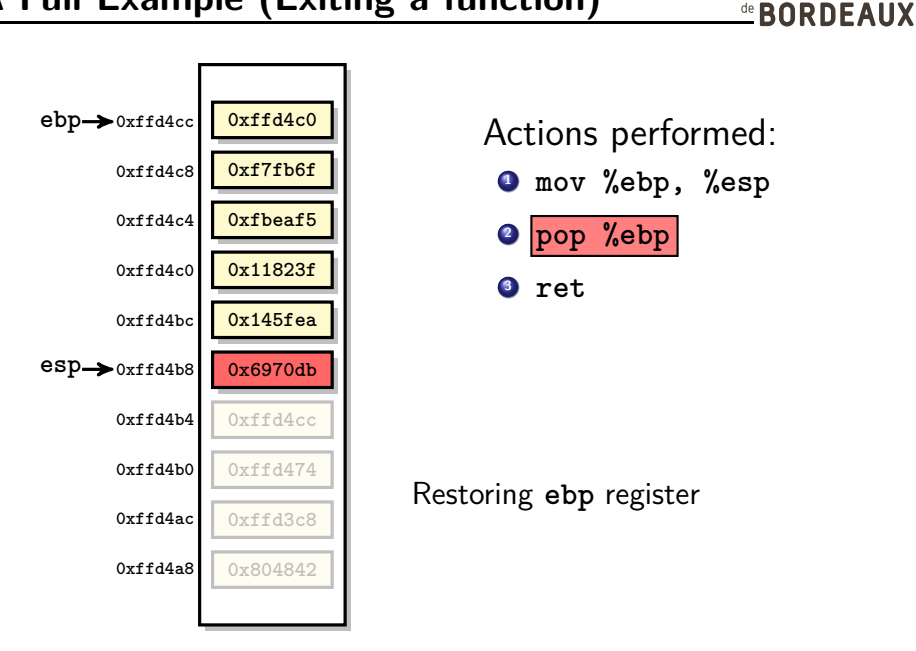

université

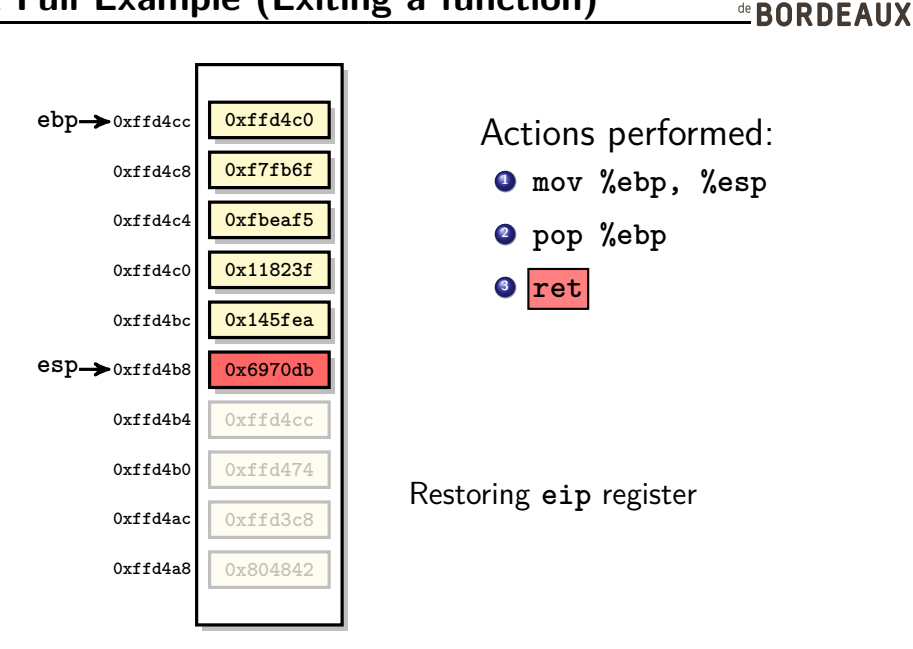

université

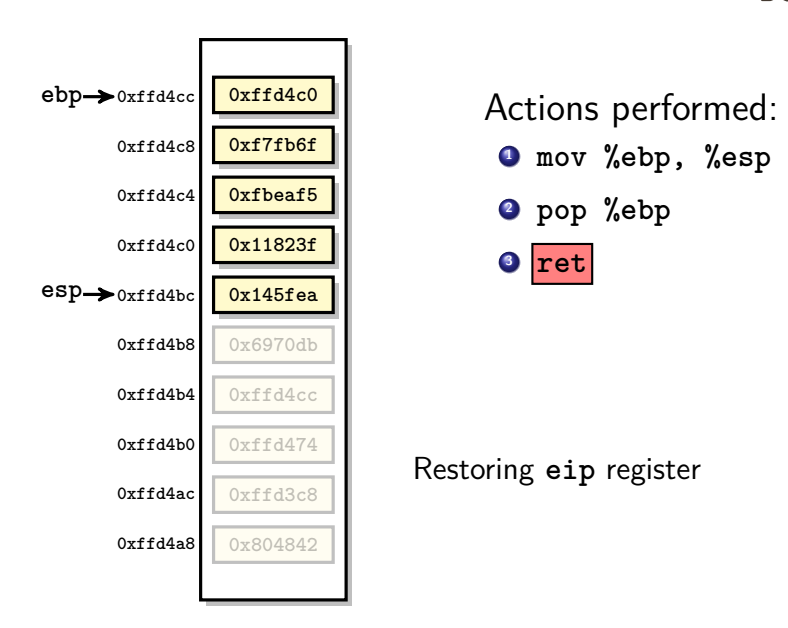

université

**EBORDEAUX** 

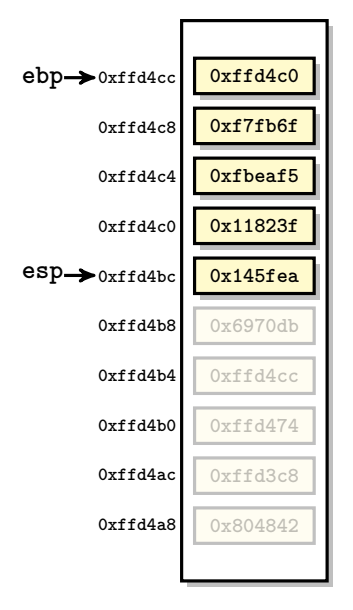

Actions performed:

- **<sup>1</sup> mov %ebp, %esp**
- **<sup>2</sup> pop %ebp**
- **<sup>3</sup> ret**

université

**EBORDEAUX** 

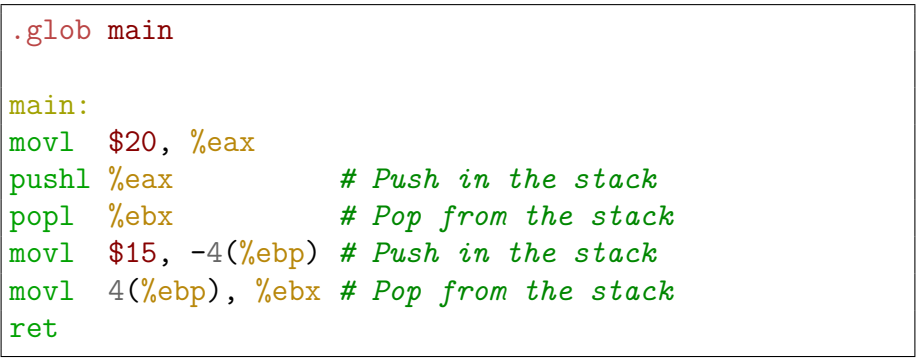

## **Code Examples (2/2)**

.glob main main: *# Prelude* pushl %ebp *# Save base pointer* movl %esp, %ebp *# Set stack pointer at base pointer* subl \$8, %esp *# Allocate memory space for two words # Data manipulations* pushl \$10 *# Push 10 in the stack* pushl \$15 *# Push 15 in the stack* popl %eax *# Pop 15 from the stack* popl %ebx *# Pop 10 from the stack # Epilog* movl %ebp, %esp *# Restore previous stack-pointer*

popl %ebp *# Restore the old base pointer* ret *# Restore previous execution flow*

université

**EBORDEAUX** 

université **EBORDEAUX** 

<span id="page-78-0"></span>**<sup>1</sup> [Stack Management](#page-2-0)**

**<sup>2</sup> [Application Binary Interfaces](#page-78-0)**

### **<sup>3</sup> [References](#page-92-0)**

### **Application Binary Interface**

- An **ABI** defines a **system interface for compiled application programs**. It is composed of two parts:
	- A generic **high-level description** of the system at an application level;
	- A processor-specific **low-level description** for each processor family.
- **The ABI** provides the conventions to implement various features for each specific processor:
	- **Functions calling conventions** (how to implement function calls);
	- **Return value** (how to pass the return value to the caller);
	- **Stack-frame** (how to manage properly the stack);
	- **Exceptions** (how to implement exceptions).
- **Unix systems** (Linux, BSD, MacOS) usually follow the **System V ABI** with two **x86 processor-specific supplements**:
	- **SystemV i386 ABI** supplement
	- **SystemV amd64 ABI** supplement
- **Microsoft Windows systems** follow the **Microsoft ABI** with two **x86 processor-specific specifications**:
	- **Microsoft x32 ABI** specification
	- **Microsoft x64 ABI** specification

université **ERORDEAUX** 

### **Volatile/Non-volatile Registers**

A register is said **volatile** if it can be overwritten by the callee with no harm for the caller.

On the contrary, a register is said **non-volatile** if the content of the register may be used by the caller. They must be **saved before use** and **restored before leaving** the callee.

### **Specific usage of pointers**

- **eax**: Contains the **integer return code** if any;
- **st(0)**: Contains the **floating-point return code** if any;
- **esi**, **edi**: **Non-volatile registers** (callee must preserve these registers).
- **ecx**, **edx**: **Volatile registers** (callee can use freely these registers).
- **ebx**: Global offset table base register for position-independent code. For absolute code, it serves as a local register and has no specified role in the function calling sequence. **Non-volatile registers** (callee must preserve these registers).

## **Function Calls (A Few Vocabulary)**

**Function call**: foo() is a function calling the function bar():

- foo() is the **caller** function:
- bar() is the **callee** function.
- **Local variable**: A variable whose scope is not getting outside of the function (also called **automatic variable**).
- **Parameters**: Data set by the caller function for the callee before start (also called **arguments**).
- **Return code**: Data set by the callee for the caller at the end of execution of the callee.
- **Call stack**: The chain of functions that have been currently called  $(e.g. \text{ main}() \rightarrow \text{foo}() \rightarrow \text{bar}()).$

université <u>®</u>BORDEAUX

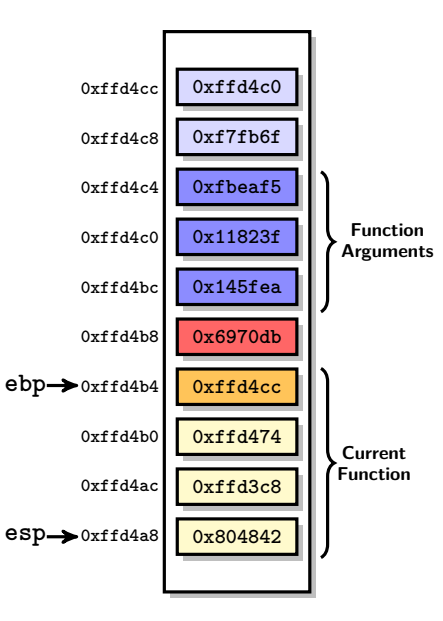

• There are several possible calling conventions for SystemV i386 ABI: **cdecl**, **stdcall**, **fastcall**, . . . **cdecl** is mostly used and, anyway, **all arguments go through the stack**.

- Argument words are pushed onto the stack in reverse order;
- Arguments are referred through: **8(%ebp)** (first), **12(%ebp)** (second), . . . , **4n+8(%ebp)** (n-th).
- Argument's size can be **more than a word**. To make it a multiple of a word, **tail padding** is used.
- In fact, the 'saved ebp' from the previous stack-frame is **optional** ('–fomit-frame-pointer' gcc option).

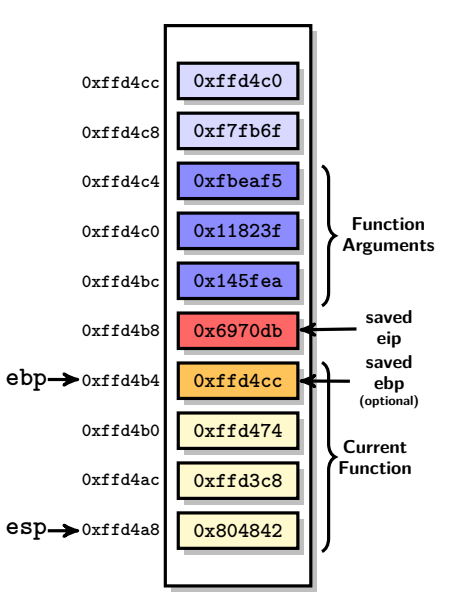

• There are several possible calling conventions for SystemV i386 ABI: **cdecl**, **stdcall**, **fastcall**, . . . **cdecl** is mostly used and, anyway, **all arguments go through the stack**.

- Argument words are pushed onto the stack in reverse order;
- Arguments are referred through: **8(%ebp)** (first), **12(%ebp)** (second), . . . , **4n+8(%ebp)** (n-th).
- Argument's size can be **more than a word**. To make it a multiple of a word, **tail padding** is used.
- In fact, the 'saved ebp' from the previous stack-frame is **optional** ('–fomit-frame-pointer' gcc option).

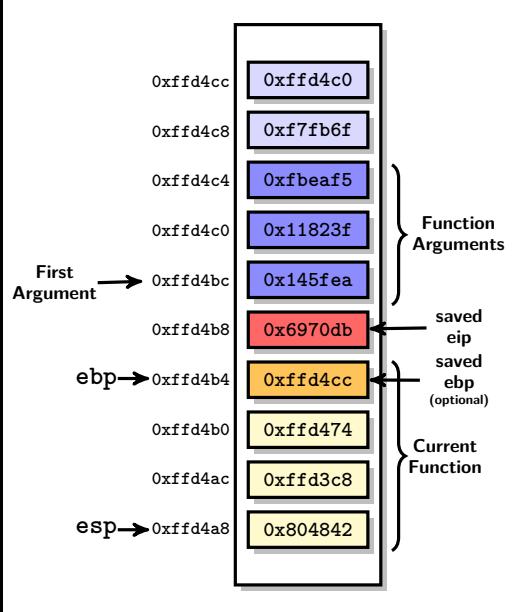

• There are several possible calling conventions for SystemV i386 ABI: **cdecl**, **stdcall**, **fastcall**, . . . **cdecl** is mostly used and, anyway, **all arguments go through the stack**.

- Argument words are pushed onto the stack in reverse order;
- Arguments are referred through: **8(%ebp)** (first), **12(%ebp)** (second), . . . , **4n+8(%ebp)** (n-th).
- Argument's size can be **more than a word**. To make it a multiple of a word, **tail padding** is used.
- In fact, the 'saved ebp' from the previous stack-frame is **optional** ('–fomit-frame-pointer' gcc option).

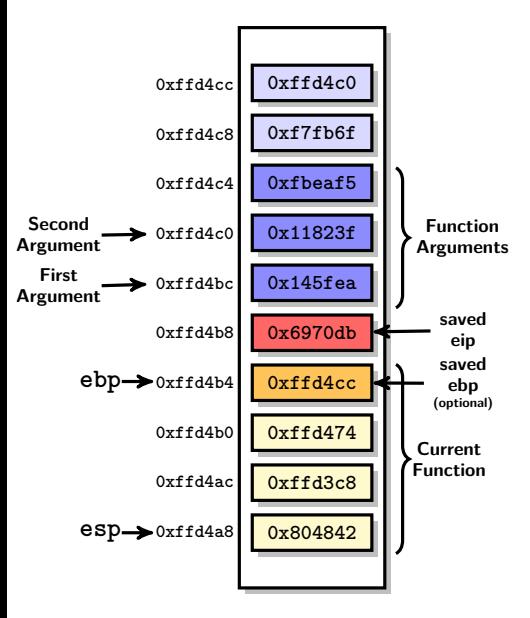

• There are several possible calling conventions for SystemV i386 ABI: **cdecl**, **stdcall**, **fastcall**, . . . **cdecl** is mostly used and, anyway, **all arguments go through the stack**.

- Argument words are pushed onto the stack in reverse order;
- Arguments are referred through: **8(%ebp)** (first), **12(%ebp)** (second), . . . , **4n+8(%ebp)** (n-th).
- Argument's size can be **more than a word**. To make it a multiple of a word, **tail padding** is used.
- In fact, the 'saved ebp' from the previous stack-frame is **optional** ('–fomit-frame-pointer' gcc option).

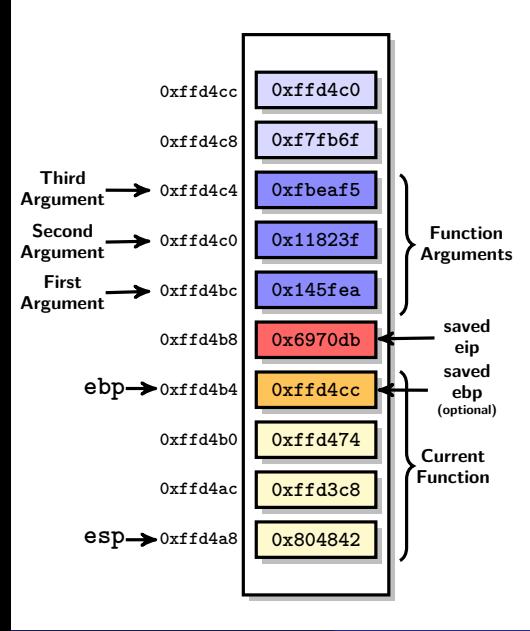

• There are several possible calling conventions for SystemV i386 ABI: **cdecl**, **stdcall**, **fastcall**, . . . **cdecl** is mostly used and, anyway, **all arguments go through the stack**.

- Argument words are pushed onto the stack in reverse order;
- Arguments are referred through: **8(%ebp)** (first), **12(%ebp)** (second), . . . , **4n+8(%ebp)** (n-th).
- Argument's size can be **more than a word**. To make it a multiple of a word, **tail padding** is used.
- In fact, the 'saved ebp' from the previous stack-frame is **optional** ('–fomit-frame-pointer' gcc option).

# **Function Calling Conventions (Examples)**

### **Integral and Pointer Arguments**

int foo(int a, int b, int\* c, int  $kd$ )

%eax foo(8(%ebp), 12(%ebp), 16(%ebp), 20(%ebp))

### **Floating-point Arguments**

float bar(float a, int b, float c)

%st(0) bar(8(%ebp), 16(%ebp), 20(%ebp))

### **Struct Arguments**

int fuz(int a, struct b, struct c)

 $\text{%eax fuz}(8(\text{%ebp}), 12(\text{%ebp}), 20(\text{%ebp}))$ 

- **o** struct mystruct foo(int a, float b)
- When a function return a structure, the caller is in charge to provide the memory space of the struct.
- First argument of such function is always the memory location of the struct memory space.
- The callee sets %eax to the value of the original address of the caller's area before it returns.
- The callee must remove this address from the stack before returning.

université **de RORDFAILY** 

# **Function Calling Conventions & Registers INIVETSITÉ**

### **Two calling conventions for x86-64** (both inspired by **fastcall**):

- **Microsoft x64 calling convention** (Windows);
- **SystemV AMD64 calling convention** (Linux, BSD, MacOS).

### **Calling convention through registers**

- **6 registers** for integer arguments: rdi, rsi, rdx, rcx, r8, r9;
- **8 registers** for float/double arguments: xmm0-xmm7;
- First available register for the parameter type is used;
- No overlap, so you could have 14 parameters stored in registers;
- **struct** parameters are splitted between registers;
- **Everything else goes on the stack**;
- rax holds number of vector registers (xmmX).

### **(Non)-Volatile Registers**

- **Volatile registers**: rax, rcx, rdx, rsi, rdi, r8–r11, xmm0–xmm15, st0–st7;
- **Non-volatile registers**: rbx, rbp, rsp, r12–r15.

## **Function Calling Conventions (Examples)**<sup>UNIVersité</sup>

### **Integral and Pointer Arguments**

int func1(int a, float b, int c)

```
rax func1(rdi, xmm0, rsi)
```
#### **Floating-point Arguments (1)**

float func2(float a, int b, float c)

xmm0 func2(xmm0, rdi, xmm1)

### **Floating-point Arguments (2)**

float func3(float a, int b, int c)

xmm0 func3(xmm0, rdi, rsi)

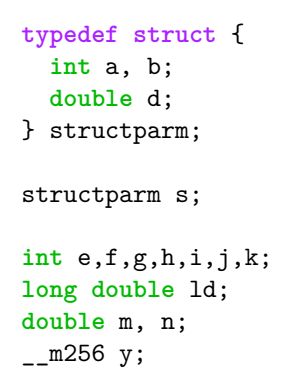

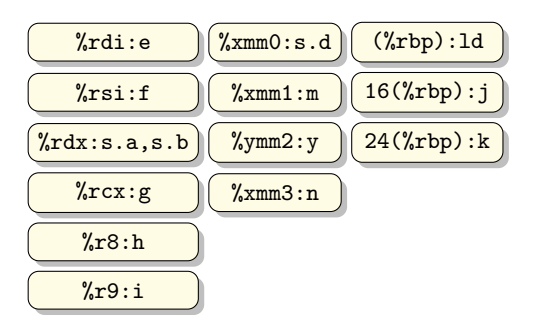

```
extern void
func (int e, int f, structparm s, int g, int h,
      long double ld, double m, __m256 y, double n,
      int i, int j, int k);
```
func (e, f, s, g, h, 1d, m, y, n, i, j, k);

université

**ERORDEAUX** 

université **EBORDEAUX** 

<span id="page-92-0"></span>**<sup>1</sup> [Stack Management](#page-2-0)**

**<sup>2</sup> [Application Binary Interfaces](#page-78-0)**

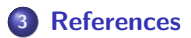

université **ERORDEAUX** 

Michael Matz, Jan Hubicka, Andreas Jaeger, and Mark Mitchell. System V Application Binary Interface: AMD64 Architecture Processor Supplement, September 2010. Version 0.99.5.

Santa Cruz Operation, Inc.

System V Application Binary Interface: i386 Architecture Processor Supplement, fourth edition, March 1997.

université **EBORDEAUX** 

## **Executable Files**